$0.03003$ 

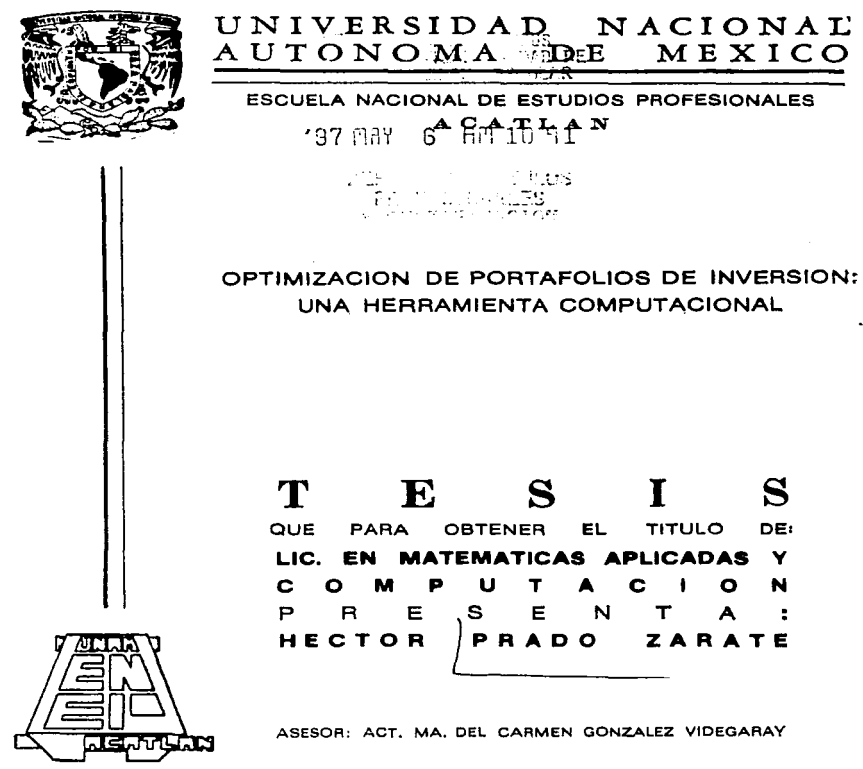

**ESTADO DE MEXICO** 

TESIS CON FALLA DE ORIGEN 1997

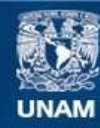

Universidad Nacional Autónoma de México

**UNAM – Dirección General de Bibliotecas Tesis Digitales Restricciones de uso**

# **DERECHOS RESERVADOS © PROHIBIDA SU REPRODUCCIÓN TOTAL O PARCIAL**

Todo el material contenido en esta tesis esta protegido por la Ley Federal del Derecho de Autor (LFDA) de los Estados Unidos Mexicanos (México).

**Biblioteca Central** 

Dirección General de Bibliotecas de la UNAM

El uso de imágenes, fragmentos de videos, y demás material que sea objeto de protección de los derechos de autor, será exclusivamente para fines educativos e informativos y deberá citar la fuente donde la obtuvo mencionando el autor o autores. Cualquier uso distinto como el lucro, reproducción, edición o modificación, será perseguido y sancionado por el respectivo titular de los Derechos de Autor.

Este trabajo está dedicado, con todo respeto,. a todas aquellas personas que nunca tuvieron la oportunidad de estudiar.

ilanian

changes in the complete policy and the

on a series face of the collection

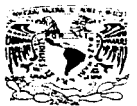

VNIVERSDAD NACIONAL AVENTIA DE **MEXICO** 

#### ESCUELA NACIONAL DE ESTUDIOS HEORISTANALES - VALUATION

#### COORDINACTON DEL PROGRAMA DE MATITALVICAS APER ADAS Y COMPETACION

#### SR. HECTOR PRADO ZARATE Alumno de la carrera de Matematicas Aplicadas y Computación Presente

De acuerdo a su solicitud presentada con fecha 11 de febrero de 1997, me complace informarle que esta Coordinación tuyo a bien asignade el siguiente tema de tesis: "Optimización de portatollos de inversión: una herramienta computacional", el cual desarrollara como sigue:

- Introduction
- I. Ontimización de portatolios de inversión
- II. Método de optimización elegido.

III. Herramienta computacional

IV.Casos prácticos

**Conclusiones** 

Asimismo fué designado como Asesora de la Tesis la Act. Mana del Carmen González Videgarav, profesora de esta Escuela.

Ruego a usted tomar nota que en cumplimiento de lo específicado en la Lev de Profesiones, deberán prestar servicio social durante un tiempo minimo de seis meses como requisito basico para sustentar el examen profesional, así como, de la disposición de la Coordinación de la Administración Escolar en el sentido de que se imprime en lugar visible de los ejemplares de la tesis el título del trabajo realizado. Esta comunicación deberá imprimirse en el interior de la tesis.

E.N.E.P. ACATLAN Aten tamente "POR MERAZA HABLARA EL ESPIRI-EST Acatlán, Edo. de México 2 de abril de 1907.

LIC. BRATRIZ TRUEBA RIOS Jefe del Programa de M.A.C.

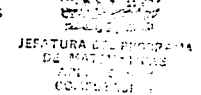

# Agradecimientos

 $\mu_{\rm eff}$  ,<br>where the constraints are also assumed as a simple state of<br>  $\mu$  is the set of  $\mu$ 

Profundamente deseo agradecer a todas las personas que me ayudaron tanto a culminar mis estudios como a elaborar el presente trabajo.

Primeramente, a rnts padres. Victor Prado Godinez, mi padre, quien a pesar de que no tuvo la oportunidad de completar estudios superiores siempre y en todo momento estuvo consciente de la importancia que tiene en la vida el tener un título, por lo que me apoyó en cuanto más pudo. Mercedes Zárate Savedra, mi madre, quien con su calor materno, compañía y amor me fortalecia durante los primeros anos de estudio. propiciandome el hogar idoneo y encausandome en la aventura formidable del aprendizaje.

Con amor a mis hermanos. Claudia Prado Zárate y mi amado Charlie, esperando que esto los motive para que se formulen, busquen y logren lo que se propongan en la Vlda.

A 1ni abuelos. los padres de mi padre y los de mi madre. Esperando que reciban el trabajo que les entrega con atnor y respeto su pnrner nieto .

A mis maestros. Todos y cada uno. Agradeciendo su esfuerzo en participar en esta noble aventura de la enseñanza. Particularmente, al Lic. Sergio Garita Hernandez, al Fis. Manuel Valadéz y a la Act. ManCarnien Gonzalez Videgaray, personas que respeto y admiro por su inteligencia y porque además de enseñarme temas académicos me brindaron su amistad y dejan una profunda huella en mi.

A mis amigos. Los mejores de mi vida. Los de la infancia (mis primos, el "cheto", Bruno, Gabriel, etc.), los de la adolescencia (Ernesto, Raúl Rivera Márquez, etc.) los de hoy (en su mayoría ex-companeros de la Universidad, "banxicos" y "pesistas") y tantos que no cabrian en la hoja. Por el uempo de su vida que me regalaron y regalan.

A mi novia Gaby, quien me brindo su compañía durante la época más bella de mi vida hasta el momento (el C.C.H.), con quien conoci el amor y quien me enseño a amar la ciudad en la que me tocó vivir a través de los momentos inolvidables que he pasado a su lado.

Y de manera muy especial, al lng. Eduardo Jailath Coria, quien me apoyó tanto a ingresar a mi actual trabajo como a comenzar esta tesis, y, principalmente, al Act. Ricardo Medina, quien forma parte imprescindible en cada una de las hojas de este trabajo, ya que sin el éste no hubiera sido posible.

Finalmente, a Dios. Por todo lo que me ha dado, principalmente, la oportunidad de vivir.

the activities are a seriously as

. We also a second constraint the contribution of the contribution of the  $\alpha$ 

## Resumen de Contenido

Introducción general

## Parte 1. Optimización de Portafolios de Inversión (Teoría Moderna de los Portafolios)

## l. Introducción a los portafolios de inversión

Introducción. Características de los Portafolios de inversión. Combinación de alternativas de inversión.

## 11. Carácterísticas de los portafolios de inversión en general

El rendimiento esperado de un portafolio. La varianza de un portafolio. Correlación entre alternativas de inversión.

## 1/1. Delineando portafolios eficientes

Análisis de la combinación de dos alternativas bajo riesgo. Determinando las fracciones óptimas a invertir. La frontera eficiente. Una técnica para calcular la frontera eficiente.

iii

### Parte 2. Método de Optimización Elegido

#### IV. Soluciones al modelo para encontrar la frontera eficiente

Solución al modelo para calcular la frontera eficiente sin restricciones de desigualdad. Solución al modelo considerarando restricciones de desigualdad.

Parte 3. Herramienta computacional

## V. Una herramienta computacional para calcular la frontera eficiente

Plataforma computacional. Descripción del funcionamiento del sistema. Descripción de la ejecución del sistema.

#### VI. Casos prácticos

Descripción de un problema particular. herramienta computacional. Análisis de resultados. Utilización de la

Conclusiones

Bibliografia

# Tabla de Contenido

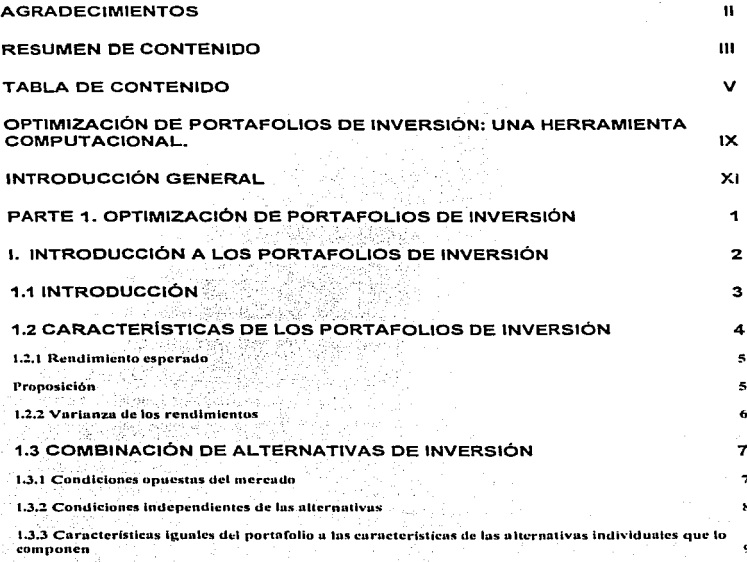

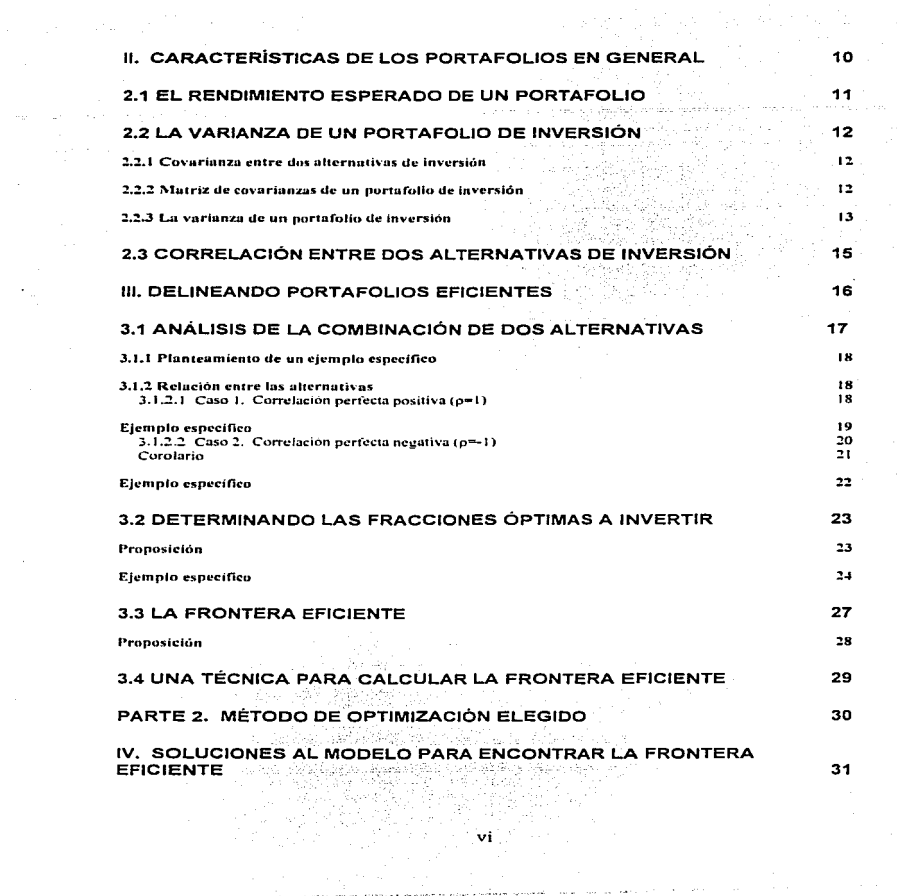

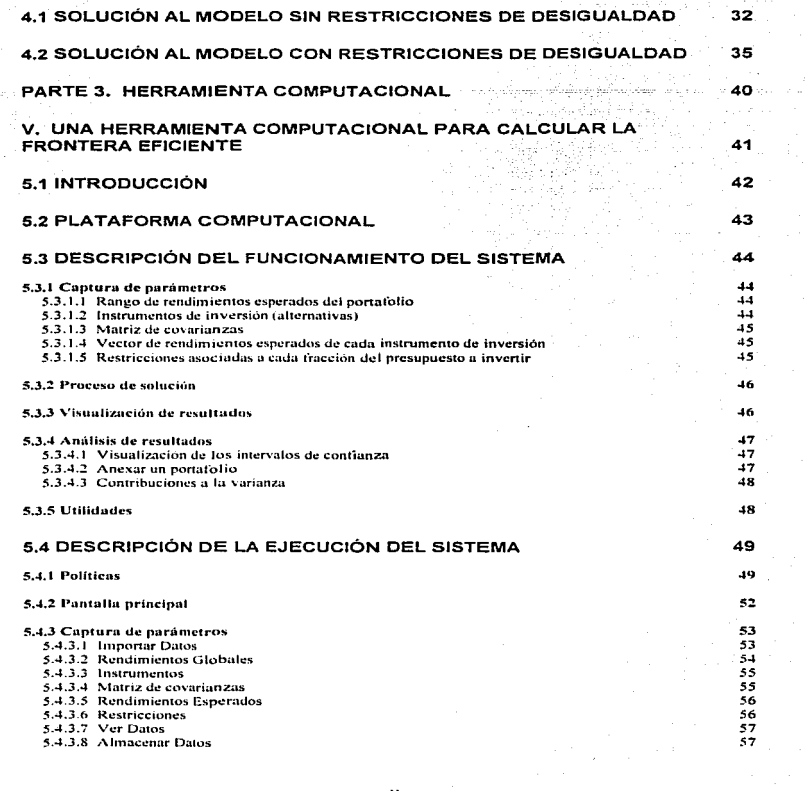

vii

pposes to comment

alam akan bahasa yang bermula pemanggunaan.<br>Perangan

e a c

 $\label{eq:1} \frac{1}{2} \sum_{i=1}^n \frac{1}{2} \sum_{i=1}^n \frac{1}{2} \sum_{i=1}^n \frac{1}{2} \sum_{i=1}^n \frac{1}{2} \sum_{i=1}^n \frac{1}{2} \sum_{i=1}^n \frac{1}{2} \sum_{i=1}^n \frac{1}{2} \sum_{i=1}^n \frac{1}{2} \sum_{i=1}^n \frac{1}{2} \sum_{i=1}^n \frac{1}{2} \sum_{i=1}^n \frac{1}{2} \sum_{i=1}^n \frac{1}{2} \sum_{i=1}^n \frac{1}{$ 

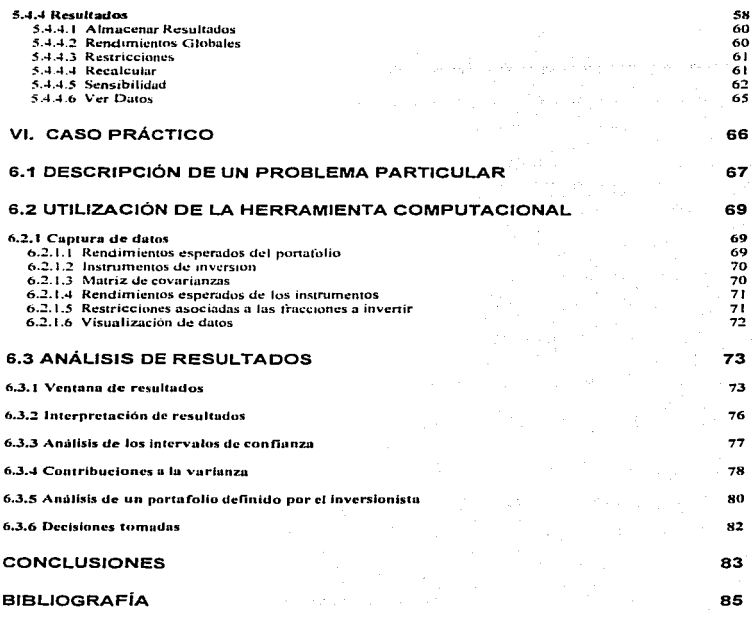

 $\mathcal{F}_{\mathcal{A}}$ 

 $\frac{1}{2}$ 

viii

Optimización de Portafolios de Inversión: una Herramienta Computacional. (Teoría Moderna de Portafolios)

### Objetivo

Analizar las bases de la teoría moderna de portafolios de inversión, en particular, un modelo para la selección de portafolios, con el fin de elaborar material teórico al respecto así como proponer una herramienta computacional integral mexicana para este problema.

### Hipótesis

Un modelo construido bajo Jas bases de la teoría moderna de portafolios de inversión es útil como apoyo en Ja toma de decisiones en problemas de inversiones.

provide a provide and

# TODO Y NADA

A Dios le pedi fuerzas para grandes logros. me hizo débil para aprender humildemente a obedecer.

Pedí salud para hacer cosas grandes, me dio enfermedad para poder hacer cosas buenas.

> Pedí riquezas para poder ser feliz, me dio pobreza para poder ser sabio.

Pedí poder para obtener alabanzas, me dio debilidad para sentir la necesidad de Dios.

Pedí todo para poder disfrutar de la vida, me concedió vida para poder disfrutar de todo.

No recibí nado. de lo que pedí, pero si todo lo que deseaba.

A pesar de mi mismo, las peticiones que no hice me fueron concedidas.

Yo, entre los hombres, soy el mas afortunado.

#### Oración de un soldado anónimo.

# Introducción General

La Economia es un tema de gran amplitud y. en consecuencia. de gran complejidad. En particular. la Economia mexicana es punto de anó.lisis y controversias debido a que los resultados de los modelos económicos aplicados no han sido del todo satisfactorios. Estos modelos implementados se han enfrentado con el problema de la complejidad del contexto en el que se *ven* inmersos. Existen una gran cantidad de variables a considerar, dctcrministicus v aleatorias. las cuales no es posible considerar en su totalidad dentro de un simple modelo. Asimismo. los factores políticos y sociales, entre otros, influven en el contexto, de tal forma que en muchos casos, se pierde el control del medio ambiente y el modelo pierde eficiencia.

No obstante, la Teoria de Sistemas nos enseña a enfocar este problema global como un conjunto de partes interrelacionadas, es decir, la complejidad del sistema llamado *Economia* puede ser atacado analizando cada uno de sus componentes. De esta forma, con avuda de expertos en la materia podemos obtener información de este gran todo para identificar sus elementos y asi, poder abordarlos mediante un estudio que desembocara en el planteamiento de soluciones, primero particulares <sup>y</sup> posteriormente globales.

Asimismo, además de esta labor interdisciplinaria, será importante el estudio de las contribuciones tecnológicas y científicas que se estén desarrollando en las distintas ramas del saber humano. En este caso, las metodologias matemáticas en el planteamiento y resolución de problemas, así como las crecientes técnicas computacionales. pueden ser de gran ayuda en este cometido.

Así pues, el presente trabajo es un intento de contribuir en este análisis de la Economía mexicana, tomando una pequeña parte: *la teoria*<br>*moderna de portafolios.* y aplicando técnicas matemáticas y *1nodema de portafolios,* y aplicando tecnicas rnatemüticas <sup>y</sup> computacionales que sirvan de apoyo.

Ln parte tramda es la de Portafolios de Inversión que. como se verá un poco más a detalle, consiste en un presupuesto a invertir y en las diferentes alternativas de inversión. El problema, entonces, radien en elegir la n1ejor alternativa de inversión, obviamente haciendo uso de métodos proporcionados por ramas de la Ciencia y no solamente de la intuición.

Se ha pretendido abordar el tema con seriedad, formulando planteamientos teóricos y justificando cada una de las afirmaciones. La primera parte, especificamente, alude a las bases sobre las que se formula la Teoria Moderna de Portafolios de Inversión. La segunda, describe una herramienta computocional. es decir, un programa que sirve como herramienta pura aplicar esta teoria en casos practicas en un tiempo notablemente inferior.

Desde mi consideración, la primera parte puede servir como base para un curso de Analisis de Decisiones o para la materia de Analisis de Inversiones II ya que formula un planteamiento matemático para la obtención de datos cuvo análisis nos a\.'Udaró. a seleccionar la(s) mejor(es) alternativa(s) de inversión de un erupo de éstas. Para llegar a este modelo matemático se conjugan conocimientos que aportan materias tales como: Probabilidad, Estadistica, calculo. Optimización y Algebra Lineal, entre otros.

En la parte segunda. se describe tanto la estructura como el funcionamiento de un programa que conceptualiza el modelo matemático con los discutidos caminos de solución del mismo. Se pretendió, con los discutidos caminos de solución del mismo. asimismo, utilizar técnicas de vanguardia en materia de Análisis. Discño e Implementación de Sistemas así como de Estructuras de Datos. Así, esta parte finaliza con la descripción de un caso real que fue analizado bajo esta teoria y utilizando la herramienta crenda para tales menesteres. Cabe mencionar que los resultados arrojados fueron interesantes y esto contribuyó en mucho a la difusión de esta herramienta.

Esperando que los estudiantes de la carrera de Matemáticas Aplicadas y Computación se enriquezcan en conocimientos y, asimismo, encuentren motivación en este trabajo de que las "abstracciones" en las que vivimos durante largos y pesados meses tienen aplicación. escribo este trabajo deseando no sólo sirva para aumentar el número de volúmenes en *x* biblioteca.

المحاسب والمستنقي والمستند والمستحدث والمستحدث والمستند والمستحدث والمستنقص والمستندر

# Optimización de Portafolios de Inversión

(Teoría Moderna de Portafolios)

# Objetivo

Sentar las bases de la Teoría Moderna de los Portafolios de Inversión y analizar un modelo para la selección de portafolios óptimos.

> "El abismo no nos asusta ... Es más bella el agua despeñándose."

> > Ricardo Flores Magón.

CAPITULO PRIMERO

# INTRODUCCIÓN A LOS PORTAFOLIOS DE INVERSIÓN

# 1.1 Introducción

Todos alguna vez nos hemos enfrentado a una situación en la cual contemos con un determinado presupuesto n invertir y con alternativas de inversión, por ejemplo el aguinaldo, cierto ahorro con el que contemos, o en un ámbito más ambicioso, el presupuesto que se destina a ciertos organismos gubernamentales o las reservas de la nación. En cualquiera de los casos, se podría plantear el objetivo de aumentar nuestro capital al final de cierto periodo, lo cual es posible a traves de una. inversión adecuada. Las alternativas de inversión pueden ejemplificarse con la compra de CETES, divisas (USD), acciones, etc. De esta forma, la decisión final de nuestra inversión puede ser el resultado de una serie de corazonadas o de una planeación deliberada.

En consecuencia de lo unterior y considerando la irnportancia que esto tiene, se han desarrollado teorías de selección de alternativas, lo cual es conocido como la Tcoria Moderna de Portafolios de Inversión.

Podremos entender un **Portafolio de Inversión** como un presupuesto a invertir y al conjunto de alternativas en las que puede ser invertido con el propósito de incrementar nuestro capital. El presente trabajo es entonces contribuir al entendimiento de esta importante teoria <sup>y</sup> difundirla brindando, ademas. una herramienta sencilla de apoyo para tales casos.

# 1.2 Características de los Portafolios de Inversión

En un problema de decisión bajo certidumbre es posible asociar a cada alternativa de inversión un rendimiento esperado, cosa que bajo incertidumbre no es tan inmediato. alternativa se le puede asociar un conjunto de rendimientos con cierta probabilidad de ocurrencia cada uno. Los eventos constituidos por los rendimientos posibles y sus probabilidades de ocurrencia conforman una función de frecuencias asociada a cada alternativa - y en secuela al portafolio - ...,... Esta función as llemada también distribución de portafolio Est.:i fL1nc1ón llamada t~rnbil:n -distribución de rendimientos.

La distribución de rendimientos tiene atributos que la caracterizan, de entre los cuales surgen de inmediato dos que sirven de mucho en el análisis de la selección óptima: una medida de tendencia central llamada rendimiento esperado y una medida de dispersión o de **riesgo** alrededor de la media llamada desviación estándar.

De esta forma, al observar un Portafolio en su totalidad tendremos<br>s distribuciones de rendimientos como alternativas. Si bien, se tantas distribuciones de rendimientos como alternativas. puede pensar en obtener un rendimiento esperado por cada alternativa mediante un simple promedio, es importante destacar que el riesgo no se obtendrá asi.

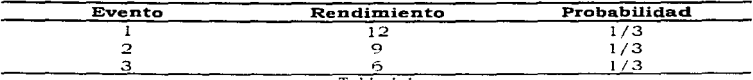

 $T$ abla 1. l $\,$ 

En la tabla 1.1 se representa un ejemplo de distribución de rendimientos asociados a cierta alternativa en un portafolio de inversión. Observemos que esta alternativa puede arrojar un rendimiento de 12 unidades con probabilidad de  $1/3$ , un rendimiento de 9 con probabilidad  $1/3$  y un rendimiento de 6 con igual probabilidad. Generalmente las  $1/3$  y un rendimiento de 6 con igual probabilidad. cantidades de los rendimientos indican porcentajes de ganancias.

Usualmente no se delincan todos los posibles resultados para cada alternativa, es decir, no se describe de esta manera la distribución de

rendimientos ya que seria una labor muy ardua y compleja en general. l\rlás aün, si *se* elaboraran tablas de distribución de rendrmrentos cumo Ja 1.1 para todas las alternativas en un portafolio se podría acarrear un gran número de errores que repercutiría en un analisis erroneo. En vez de esto es preferible representar los posibles resultados en terminos de algunas.<br>medidas -descriptivas. — En -general, se consideran las -dos -antes. En general, se consideran las dos antes mencionadas: unu para medir el \·nJor promedio y otn:1 para medir la dispersión alrededor de este.

#### 1.2.1 Rendimiento esperado

Sea P un portafolio con n alternativas de inversión. Sea  $R_2$  el rendimiento probable en el evento j de la alternativa de inversión i *y p.*, la probabilidad de ocurrencia del evento j en la alternativa L El rendimiento esperado de la *i-ésima* alternativa de inversión del portafolio P está dado por

$$
E(R_i) = \overline{R_i} = \sum_{i=1}^{m} p_a R_a \qquad i = 1, 2, ..., n
$$

en donde m es el número de eventos en las alternativas de inversión.

Dado que el rendimiento esperado es un valor esperado podremos generalizar las propiedades de este último al primero. No obstante, cabe mencionar una que particularmente nos será de utilidad.

#### Proposición

Sea  $R_{\rm H}$  el rendimiento asociado a la alternativa k dado que ocurrió el evento j. entonces

$$
E(R_{11}+R_{21})=\overline{R_1}+\overline{R_2}
$$

Además del rendimiento esperado será ütil contar con una medida que describa en cuánto difieren las observaciones del promedio. Intuitivamente, esta medida se puede derivar de las diferencias *R,,* - *R..* De

esta forma, recordando la definición de varianza podemos tornar esta misma para nuestro análisis.

### 1.2.2 Varianza de los rendimientos

Sea P un portafolio de inversión con n alternativas. Sea  $R_0$  el rendimiento probable del evento i en la alternativa i y  $p<sub>0</sub>$  su probabilidad asociada de ocurrencia. La varianza de los rendimientos de la i-ésima alternativa de inversión está. dada por

$$
V(R_i) = \sigma_i^2 = \sum_{i=1}^n p_{ij} (R_{ij} - \overline{R_i})^2
$$
 (6.1,2,...n)

en donde m es el número de eventos en las alternativas y  $\overline{R}_i$  es el rendimiento esperado de la *i-ésima alternativa de inversion<sup>1</sup>*.

Una vez que un inversionista cuenta con el rendimiento esperado <sup>y</sup> con la varianza de los rendimientos, entonces puede vislumbrar la posible elección. Supongamos dos alternativas 1 y 2. Contamos con  $\overline{R}$ ,  $\sigma$ ,  $\overline{R}$ ,  $\sigma_1^2$ . Si la varianza es constante entonces podemos elegir la alternativa de mayor rendimiento esperado. En cambio. si el rendimiento permanece constante, entonces seria conveniente elegir la alternativa de menor<br>varianza. Más aún, si no existen presencias constantes hay que varianza. Más aún, si no existen presencias constantes hay que<br>considerar más elementos. Uno de estos puede ser el considerar las Uno de estos puede ser el considerar las contribuciones de los elementos a la varianza de la alternativa, esto es, detectar aquel rendimiento que más contribuya a la cantidad de la<br>varianza. Recordemos que la varianza se compone de la suma de Recordemos que la varianza se compone de la suma de<br>en donde cada rendimiento partícipa en la suma. De lo diferencias en donde cada rendimiento participa en la suma. anterior, es claro entonces que habrá sumandos que más contribuyan a la varianza de la alternativa.

<sup>&</sup>lt;sup>1</sup> Es importante mencionar que en vez de contemplar el producto por  $p_y$  es posible utilizar el factor  $(m-1)^T$  de acuerdo a las propiedades de este estimador.

# 1.3 Combinación de alternativas de inversión

Hasta este punto parece sencilla la selección de alternativas en un portafolio bajo riesgo; esto, considerando de forma individual cada alternativa su rendimiento esperado u su riesgo o dispersión. Sin alternativa *-su rendirniento esperado* y *su riesgo o* dispersión- Sin embargo, la teoría de la selección en portafolios se formula planteamientos más complejos. Es posible que un inversionista desee invertir su Es posible que un inversionista desee invertir su presupuesto en varias alternativas a la vez y no en sólo una. Esto amplia aún más el ámbito de las alternativas en las que puede invertir.

En las siguientes líneas se ejemplificarán algunas situaciones en las que se combinan alternativas en el analisis de selección. Se vislumbrarán, asimismo, los efectos notables que tiene la varianza de la combinación de alternativas.

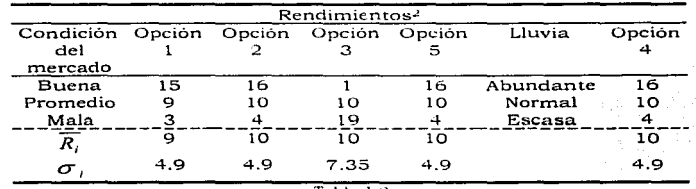

Sea un portafolio con 5 alternativas de inversión. Los datos de las alternativas se muestran en la siguiente tabla.

 $T$ abla  $1.2$ 

#### 1.3.1 Condiciones opuestas del mercado

Tornemos las alternativas 2 y· 3. Observamos que ambas adquieren su rendimiento más alto y más bajo en condiciones opuestas del mercado. Supongamos que invertimos \$0.60 y \$0.40 en estas opciones

<sup>&</sup>lt;sup>1</sup> Los rendimientos están dados en porcentajes y son igualmente probables, es decir, con probabilidad l / 3.

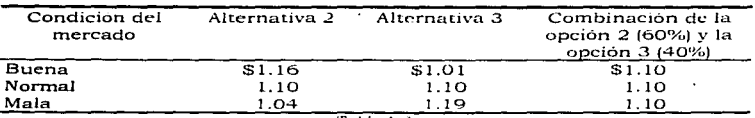

respectivamente. El capital obtenido al final del periodo se ilustra en la tabla siguiente

Tabla 1.J

Podemos observar que el riesgo de la combinación de alternativas se redujo a cero y, además, es notable que difiere drásticamente del riesgo de cada alternativa individual. Este resultado es absolutamente general y no solamente aplicable a este ejemplo. Cuando dos alternativas tienen sus más altos y más bajos rendimientos en condiciones opuestas, el inversionista siempre puede encontrar una combinación de estas alternativas que produzca el mismo rendimiento bajo cualquier condición<br>del mercado. Este ejemplo ilustra la importancia de considerar Este ejemplo ilustra la importancia de considerar combinaciones de alternati\·as en vez de considerar cada una como un ente particular, asi como se muestra en la tabla 1.3 la diferencia en la distribución de rendimientos entre combinaciones de alternativas y las alternativas por si mismas.

#### 1.3.2 Condiciones independientes de las alternativas

Consideremos las alternativas  $2 \times 4$ . La alternativa 4 tiene 3 posibles resultados dependiendo de In - cantidad de lluvia. la cual es independiente de las condiciones del mercado. es decir. Jos rendimientos de las opciones  $2 \times 4$  son independientes entre si. Si deseamos invertir \$0.50 en cada opción podemos generar Jos posibles resultados

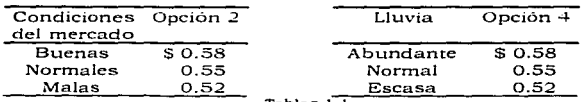

Tablas 1.4

Si hay lluvia abundante, entonces los posibles resultados seriun \$1.16,  $$1.13$  ó  $$1.10$ . Si la lluvia es normal, entonces tendriamos  $$1.13, $1.10$  ó  $$1.07$ , y finalmente, si la lluvia es escasa tendriamos  $$1.10$ ,  $$1.07$  ó  $$1.04$ . En resumen, tenemos un total de 9 posibles resultados que. ordenados de mayor a menor son

#### $$1.16, $1.13, $1.13, $1.10, $1.10, $1.10, $1.07, $1.07, 6, $1.04$  $\overline{R}$  = S<sub>1</sub>.1.

Si comparamos esto con el resultado de invertir \$1.00 en la alternativa 2 observamos que ambas tienen media igual, pero la probabilidad de ocurrencia de cada evento disminuye en la combinación de opciones de 1/3 a 1/9. Asi, la dispersión en la combinación de alternativas es menor.

Una vez mas se demuestra que las características de un portafolio son diferentes de las características de cada alternativa que lo compone. Cuando los rendimientos de las alternativas son independientes entonces un portafolio de tales alternativas puede tener menor dispersión. que cada alternativa.

#### 1.3.3 Características iguales del portafolio a las características de las alternativas individua/es que lo componen

Consideremos una inversión en las alternativas  $2 \times 5$ . Si invertimos  $$0.50$  en cada alternativa al final del periodo obtendríamos  $$1.16, $1.10$  ó \$1.04, valores que también obtendríamos de invertir S 1.00 en cualquiera de las alternativas 2 ó 5. De esta forma, las características del portafolio fueron iguales que las de cada alternativa. La combinación de alternativas no cambió el riesgo de la inversión.

Hemos analizado tres situaciones con el objeto de mostrar que,<br>generalmente, resulta apropiado seleccionar combinaciones de apropiado seleccionar combinaciones alternativas, lo cual traerá consigo la disminución de la dispersión o del riesgo de la inversión. A esta selección de las combinaciones se le llama **diversificación** de nuestro presupuesto.

# CAPITULO SEGUNDO

# CARACTERÍSTICAS DE LOS PORTAFOLIOS EN GENERAL

10

# 2.1 El rendimiento esperado de un portafolio

Sea P un portafolio con n alternativas de inversión. Sea  $X_i$  la cantidad deJ presupuesto que va a ser invertida en la i-ésima alternativa de inversión. El rendimiento esperado del portafolio de inversión es  $\overline{R_n}$ , y está dado por

$$
\overline{R_p} = \sum_{i=1}^{n} X_i \overline{R_i}
$$

en donde  $\overline{K}$  es el rendimiento esperado en la i-ésima alternativa.

#### *Demostración.-*

*Sea P un portafolio con n alternativas de inversión, X, la cantidad invertida en la i-ésima altemativa* y *RIJ el rendimiento de la alternatiua i dada que ocurn'ó el euento* j. *Entonces, para un* j *dado podemos ca/cu.lar el rendimiento del ponafolio* 

$$
R_{P_I} = \sum_{i=1}^n X_i R_{ij}
$$

*Si aplicarnos valor esperado obtenemos* 

$$
\overline{\mathcal{R}_P} = E(R_{P_I}) = E\left(\sum_{i=1}^n X_i R_n\right) = \sum_{i=1}^n E(X_i R_n) = \sum_{i=1}^n X_i E(R_n) = \sum_{i=1}^n X_i \overline{R_i}
$$

Cabe mencionar que X es un vector unidimensional que puede almacenar unidades de capital determinadas (pesos, libras, miles, millones, etc.). o bien, en fracciones del presupuesto a in\•crtir en cada alternativa de inversión.

Por otro lado. podemos comentar que el rendimiento esperado de un portafolio es un promedio ponderado del rendimiento en las alternativas individuales.

## 2.2 La varianza de un portafolio de inversión

#### 2.2.1 Covarianza entre dos alternativas de inversión

Sea P un portafolio de inversión con n alternativas. Sean *R<sub>i</sub>* y *R<sub>i</sub>* las variables aleatorias asociadas a los rendimientos de la i-esima y la j-ésima alternativa de inversión, respectivamente. La covarianza entre  $R_1$  y  $R_1$  es  $\sigma_n$ <sup>y</sup>esta dada por

$$
\sigma_n = E[(R_i - \overline{R_i})(R_i - \overline{R_i})]
$$

en donde  $\overline{R_i} = E(R_i)$  y  $\overline{R_i} = E(R_i)$ .

Cabe mencionar que  $\sigma_n$  se convierte en la varianza cuando i=j.

### 2.2.2 Matriz de covarianzas de un portafolio de inversión

Sea P un portafolio de inversión con n alternativas. La matriz de covarianzas asociada a P es  $\Omega$  y el ij-ésimo componente de  $\Omega$  está dado por *cr,,.* 

$$
\Omega = \begin{bmatrix} \sigma_{11} & \sigma_{12} & \dots & \sigma_{1n} \\ \sigma_{21} & \sigma_{22} & \dots & \sigma_{2n} \\ \dots & \dots & \dots & \dots \\ \sigma_{n2} & \sigma_{n2} & \dots & \sigma_{nn} \end{bmatrix}
$$

Es importante observar que  $\Omega$  también contiene las varianzas de las alternativas de inversión. Asimismo, es menester subrayar las Asimismo, es menester subrayar las propiedades de  $\Omega$ . En primera instancia, es simétrica. Es obvio que *a,,* = *a-* <sup>1</sup> ,. En segundo. es positiva definida. Esta afirmación será de gran importancia en razonamientos posteriores pero es un tanto mas compleja de demostrar y dado que su dcmostrnción no es propósito de esta Tesis se sugiere consultar, en caso de que se desee, el libro del Dr. Prawda de Metodos y Modelos de Investigación de Operaciones.

### 2.2.3 La varianza de un portafolio de inversión

Sea P un portafolio de inversión con n alternativas. Sea  $\Omega$  la matriz de covarianzas asociada a P v *X* el vector cuvo i-ésimo elemento *X,* es la cantidad del presupuesto a invertir en la i-ésima alternativa de inversión. La varianza asociada a P esta dada por

$$
\sigma^2_{\nu}=X^{\,\prime}\Omega X
$$

#### *Ra.zonarnient:o.* ·

*Consideremos 2 alternativas en el portafolio P. Dado el evento* j, *calculenios la varianza asociada a P* 

$$
\sigma_r^2 = E\Big[\big(R_r - \overline{R}_r\big)^2\Big] = E\Big[\big\{N_1 R_{1r} + N_2 R_{2r} - \big(N_1 \overline{R_1} + N_2 \overline{R_2}\big)\big\}^2\Big]
$$
  
\n
$$
= E\Big[\big\{N_1 \big(R_{1r} - \overline{R_1}\big) + N_2 \big(R_{2r} - \overline{R_2}\big)\big\}^2\Big]
$$
  
\n
$$
= E\Big[\big[N_1^2 \big(R_{1r} - \overline{R_1}\big)^2 + 2N_1 N_2 \big(R_{1r} - \overline{R_1}\big)\big(R_{2r} - \overline{R_2}\big) + N_2^2 \big(R_{2r} - \overline{R_2}\big)^2\Big]
$$
  
\n
$$
= N_1^2 E\Big[\big(R_{1r} - \overline{R_1}\big)^2\Big] + 2N_1 N_2 E\big[\big(R_{1r} - \overline{R_1}\big)\big(R_{2r} - \overline{R_2}\big)\big] + N_2^2 E\Big[\big(R_{2r} - \overline{R_2}\big)^2\Big]
$$

*De acuerdo a la definición de varianza y couarian:z:a podemos afirmar* 

$$
\sigma_p^2 = X_1^2 \sigma_{11} + 2X_1 X_2 \sigma_{12} + X_2^2 \sigma_{22}
$$

*Dado que*  $\sigma_1$ , =  $\sigma_2$ , podemos escribir

$$
\sigma_r^2 = \sum_{i=1}^2 \sum_{j=1}^2 X_i X_j \sigma_{ij}
$$

*Ahora, supongamos 3 alternativas de inversión* 

$$
\sigma_r^2 = E\Big[\Big(R_r - \overline{R_r}\Big)^2\Big] = E\Big[\Big\{X_1R_{1j} + X_2R_{2j} + X_3R_{3j} - \Big(X_1\overline{R_1} + X_2\overline{R_2} + X_3\overline{R_3}\Big)\Big\}^2\Big]
$$

$$
= E\bigg[\bigg\{X_1\bigg(R_1, -\overline{R_1}\bigg) + X_2\bigg(R_2, -\overline{R_2}\bigg) + X_3\bigg(R_3, -\overline{R_3}\bigg)\bigg\}^2\bigg]
$$
  
\n
$$
= E\bigg[X_1^2\bigg(R_1, -\overline{R_1}\bigg)^2 + X_2^2\bigg(R_2, -\overline{R_2}\bigg)^2 + X_3^2\bigg(R_3, -\overline{R_3}\bigg)^2 + X_3^2\bigg(R_3, -\overline{R_1}\bigg)^2 + X_4^2\bigg(R_3, -\overline{R_1}\bigg)\bigg(R_3, -\overline{R_2}\bigg)\bigg(R_3, -\overline{R_2}\bigg)\bigg(R_3, -\overline{R_3}\bigg)\bigg]
$$
  
\n
$$
\sigma_p^2 = X_1^2 \sigma_{11} + X_2^2 \sigma_{22} + X_3^2 \sigma_{33} + 2X_1 X_2 \sigma_{12} + 2X_1 X_3 \sigma_{13} + 2X_2 X_3 X_3 \sigma_{23}
$$
  
\n
$$
= \sum_{i=1}^3 \sum_{j=1}^3 X_i X_j \sigma_{ij}
$$

$$
\begin{aligned}\n& \text{Problems el caso } n \\
\sigma_r^2 &= E\Big[\big(R_r - \overline{K_r}\big)^2\Big] = E\Big[\big\{X_1 R_{1r} + X_2 R_{2r} + \dots + X_n R_m - \big(X_1 \overline{R_1} + X_2 \overline{R_2} + \dots + X_n \overline{R_n}\big)\big\}^2\Big] \\
&= E\Big[\Big\{\sum_{i=1}^n X_i \big(R_n - \overline{R_i}\big)\Big\}^2\Big] = E\Big[\sum_{i=1}^n \sum_{i=1}^n X_i X_i \big(R_n - \overline{R_i}\big)\big(R_n - \overline{R_n}\big)\Big]^3 \\
&= \sum_{i=1}^n \sum_{i=1}^n X_i X_i \sigma_n\n\end{aligned}
$$

$$
\begin{aligned}\n& \text{Problems et } \text{cas } n+1 \\
& \sigma_r^2 = E\Big[\big(R_r - \overline{R}_r\big)^2\Big] = E\Big[\big\{X_1 R_{1r} + X_2 R_{2r} + \dots + X_{n+1} R_{n+1r} - \big(X_1 \overline{R}_1 + X_2 \overline{R}_2 + \dots + X_{n+1} \overline{R}_{n+1}\big)\big\}^2\Big] \\
& = E\Big[\Big\{\sum_{i=1}^{n+1} X_i \big(R_n - \overline{R}_i\big)\Big\}^2\Big] = E\Big[\sum_{i=1}^{n+1} \sum_{i=1}^{n+1} X_i X_i \big(R_n - \overline{R}_i\big)\Big(R_n - \overline{R}_i\Big)\Big] \\
& = \sum_{i=1}^{n+1} \sum_{i=1}^{n+1} X_i X_i \sigma_i\n\end{aligned}
$$

<sup>3</sup> Por propiedades de las sumas se puede demostrar que  $\left(\sum_{i=1}^n X_i\right)^2 = \sum_{i=1}^n \sum_{i=1}^n X_i X_i$ 

# 2.3 Correlación entre dos alternativas de Inversión

Sea P un portafolio de inversión con n alternativas. El coeficiente de correlación entre las alternativas i ~· j es *J'.,* y está dado por

$$
\rho_a = \frac{\sigma_a}{\sigma_a \sigma_a}
$$

en donde *cr,,* es la covarianza entre las alternativas i y j, *o:,* y *cr,* son las desviaciones estándar de las alternativas i y j.

El coeficiente de correlación tiene las mismas propiedades de la covarianza, pero sus posibles valores fluctúan en el rango  $-1 \leq \rho \leq 1$ . Asimismo, estos posibles valores nos brindan información acerca de la relación existente entre las alternativas que se traten, por ejemplo.

- $p_n = 0$  implica que las alternativas i y j son independientes, es decir, no hay relación.
- $\rho_n > 0$  implica que los rendimientos de una alternativa tienen la misma tendencia y son directamente proporcionales.
- $\rho_n$  < 0 implica que los rendimientos de las alternativas tienen tendencias opuestas y son inversamente proporcionales.

Son más las observaciones que pueden hacerse con respecto al coeficiente de correlación. sin embargo. para fines del presente trabajo sólo se mencionan algunas.

Cabe mencionar que es posible generar la matriz de correlaciones <sup>y</sup> se forma de la misma manera que la matriz de covarianzas sólo varían los elementos (en la primera se almacenan correlaciones y en la segunda covarianzas).

# CAPITULO TERCERO

# DELINEANDO PORTAFOLIOS EFICIENTES

# 3.1 Análisis de la combinación de dos alternativas bajo riesgo

El rendimiento esperado de un portnfolio de dos alternativas de inversión A y B está dado por

$$
\overline{R_p} = N_p \overline{R_1} + N_n \overline{R_n}
$$
 (3.A)

en donde  $X_A$  *y*  $X_B$  son las **fracciones<sup>4</sup>** del presupuesto a invertir en las alternativas A y B respectivamente,  $\overline{K_A}$  y  $\overline{K_B}$  son los rendimientos esperados de las alternativas A y B respectivamente.

La desviación estándar del rendimiento del portafolio está dada por

$$
\sigma_p = \sqrt{X_A^2 \sigma_A^2 + X_B^2 \sigma_B^2 + 2X_A X_B \sigma_{AB}}
$$

Debido a que  $\rho_{AB} = \sigma_{AB} (\sigma_A \sigma_B)^{-1}$ , entonces podemos escribir

$$
\sigma_p = \sqrt{X_{\beta}^2 \sigma_{\beta}^2 + X_{\mu}^2 \sigma_{\eta}^2 + 2X_{\beta} X_{\mu} \rho_{\mu \alpha} \sigma_{\beta} \sigma_{\eta}}
$$
(3.8)

Con las ecuaciones (3.A) y {3.B) se intentará establecer una relación entre ambas medidas que será interpretada geometricamente en un plano bidimensional  $\overline{R_n}\sigma_n$ .

Sin embargo, otro elemento importante a considerar es que nuestro presupuesto de inversión sera invertido en su totalidad, es decir,

$$
X_{n} + X_{n} = 1
$$

De esta forma, las ecuaciones (3.A) y (3.B) pueden ser escritas como

$$
\overline{R_r} = X_A \overline{R_+} + (1 - X_A) \overline{R_n}
$$
 (3.1)

$$
\sigma_p = \sqrt{X_A^2 \sigma_A^2 + (1 - X_A)^2 \sigma_B^2 + 2X_A(1 - X_A)\rho_{AB}\sigma_A\sigma_B}
$$
(3.2)

<sup>4</sup> X puede contener cantidades, sin embargo para este análisis consideraremos que X contiene fracciones del presupuesto a invertir.

Para ilustrar las implicaciones que tiene la correlación entre lus alternativas sobre el rendimiento y el riesgo de un portafolio trataremos un ejemplo especifico. En este se conoce para cada alternativa el rendimiento esperado y la desviación estándar. lo cual en la mayoría de los casos de inversión constituye la parte cuantificable sobre la que parte un análisis de inversiones. No obstante. recordemos nuestras incógnitas, las cuales son las fracciones del presupuesto que serán invertidas en cada alternativa, y que asimismo implicarán un rendimiento esperado del portafolio y un riesgo de esta inversión, es decir. una desviación estándar asociada.

#### 3.1.1 Planteamiento de un ejemplo especifico

Se tiene un presupuesto a invertir  $y$  dos alternativas de inversión. Después de un estudio preliminar se pudo cuantificar para cada alternativa su rendimiento esperado y su desviación estandar, los cuales se muestran en la siguiente tabla

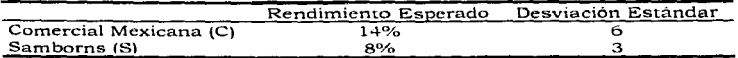

#### 3.1.2 Relación entre fas alternativas

#### 3.1.2. 1 Caso 1. Correlación perfecta positiva (p=1)

Si el coeficiente de correlación entre dos alternativas es 1. entonces el rendimiento esperado del portafolio puede escribirse en función de su desviación estándar, y esta relación es de la forma

$$
\overline{R}_r = \left(\frac{\overline{R}_1 - \overline{R}_n}{\sigma_1 - \sigma_n}\right) \sigma_r + \left(\overline{R}_n - \frac{\overline{R}_1 - \overline{R}_n}{\sigma_1 - \sigma_n} \sigma_n\right)
$$

18

la cual puede ser representada geométricamente como una linea recta en el espacio bidimensional  $\overline{R_n}\sigma_n$ .

#### Demostración.

• Tomando 
$$
p=1
$$
 en la ecuación (3.2) tenemos

$$
\sigma_{\nu} = \sqrt{X_{\tau}^{2} \sigma_{\tau}^{2} + (1 - X_{\tau})^{2} \sigma_{\tau}^{2} + 2X_{\tau}(1 - X_{\tau}) \sigma_{\tau} \sigma_{\mu}}
$$
  
=  $\sqrt{\left\{X_{\tau} \sigma_{\tau} + (1 - X_{\tau}) \sigma_{\tau} \right\}^{2}}$   
=  $X_{\tau} \sigma_{\tau} + (1 - X_{\tau}) \sigma_{\tau}$ 

De esta forma tenemos ٠

$$
\overline{R}_p = X_A \overline{R}_A + (1 - X_A) \overline{R}_n
$$
\n(3.11)  
\n
$$
\sigma_p = X_A \sigma_A + (1 - X_A) \sigma_n
$$
\n(3.22)

De (3.22) podemos escribir

$$
\sigma_p = X_{,1}\sigma_A + \sigma_B - X_{,1}\sigma_B = (\sigma_A - \sigma_B)X_A + \sigma_B
$$
  

$$
\Leftrightarrow X_{,1} = \frac{\sigma_p - \sigma_B}{\sigma_A - \sigma_B}
$$

Sustituyendo (3.221) en (3.11)

$$
\overline{R_{P}} = \left(\frac{\sigma_{P} - \sigma_{n}}{\sigma_{x} - \sigma_{n}}\right) \overline{R_{x}} + \left(1 - \left[\frac{\sigma_{P} - \sigma_{n}}{\sigma_{x} - \sigma_{n}}\right]\right) \overline{R_{n}}
$$
\n
$$
= \frac{\overline{R_{x}} \sigma_{P} - \overline{R_{x}} \sigma_{n}}{\sigma_{x} - \sigma_{n}} + \overline{R_{n}} - \frac{\overline{R_{x}} \sigma_{P} - \overline{R_{x}} \sigma_{n}}{\sigma_{x} - \overline{R_{n}}}
$$
\n
$$
= \left(\frac{\overline{R_{x}} - \overline{R_{n}}}{\sigma_{x} - \overline{\sigma_{n}}}\right) \sigma_{P} + \left(\overline{R_{n}} - \frac{\overline{R_{x}} - \overline{R_{n}}}{\sigma_{x} - \sigma_{n}} \sigma_{n}\right)
$$

## Ejemplo específico

 $(3.221)$ 

 $1)$ 

Supongamos que  $pcs=1$  en nuestro ejemplo de inversión. Aplicando la proposición anterior obtendríamos la relación entre  $\overline{R_r}$  y  $\sigma_r$ 

$$
\overline{R_n} = 2\sigma_n + 2
$$

cuya representación geometrica esta dada por

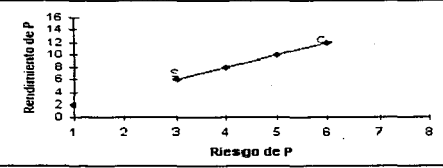

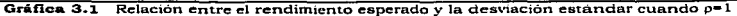

3. 1.2.2 Caso 2. Correlación perfecta negativa (p=-1)

Si el coeficiente de correlación entre dos alternativas es -1, entonces el riesgo asociado a este portafolio se obtiene mediante una de las expresiones

$$
\sigma_r = X_A \sigma_A - (1 - X_A) \sigma_B \qquad \phi \qquad \sigma_r = -X_A \sigma_1 + (1 - X_A) \sigma_B
$$

tomando aquella que arroje un valor  $\sigma_r \geq 0$ . Además, se obtiene un riesgo igual a O mediante una adecuada diversificación, tomando

$$
X_{,i} = \frac{\sigma_n}{\sigma_n + \sigma_i}
$$

#### *Demostración.-*

Tomando ( $p=-1$ ) en (3.2) tenemos

$$
\sigma_{\nu} = \sqrt{X_{\alpha}^{2} \sigma_{A}^{2} + (1 - X_{\alpha})^{2} \sigma_{n}^{2} - 2X_{\alpha} (1 - X_{\alpha}) \rho_{\alpha \beta} \sigma_{\alpha \beta}}
$$
  
\n
$$
\Rightarrow \sigma_{\nu} = \sqrt{\left[X_{\alpha} \sigma_{\alpha} - (1 - X_{\alpha}) \sigma_{\alpha}\right]^{2}} \qquad \phi \qquad \sigma_{\nu} = \sqrt{\left[-X_{\alpha} \sigma_{\alpha} + (1 - X_{\alpha}) \sigma_{\alpha}\right]^{2}} \qquad (3.3)
$$

20

• Por definición de desviación estándar  $\sigma_n \geq 0$ , entonces sólo se tomará aquella expresión de (3.3) que arroje un valor  $\sigma_n \geq 0$ . Además, es claro que una de las expresiones es -1 veces la otra, es decir, los valores que arroien tendran mismo valor absoluto pero sianos contrarios, mientras que uno es positivo el otro será negativo. No obstante, puede darse el caso en el que ambas adquieran el valor de 0. Para este caso se tendra

$$
X_{\alpha}\sigma_{\alpha} - (1 - X_{\alpha})\sigma_{\alpha} = -X_{\alpha}\sigma_{\alpha} + (1 - X_{\alpha})\sigma_{\alpha}
$$
  
\n
$$
\Rightarrow 2X_{\alpha}\sigma_{\alpha} - 2(1 - X_{\alpha})\sigma_{\alpha} = 0
$$
  
\n
$$
X_{\alpha}\sigma_{\alpha} - \sigma_{\alpha} + X_{\alpha}\sigma_{\alpha} = 0
$$
  
\n
$$
(\sigma_{\alpha} + \sigma_{\alpha})X_{\alpha} = \sigma_{\alpha}
$$
  
\n
$$
X_{\alpha} = \frac{\sigma_{\alpha}}{\sigma_{\alpha} + \sigma_{\alpha}}
$$
\n(3.4)

· Lo anterior nos ilustra que si en nuestro portafolio de 2 alternativas se tiene par-l entonces se podrá obtener riesgo 0 cuando Xa adquiere el valor dado por (3.4). Esto nos obliga a diversificar nuestro portafolio, ya que  $0 < X_A < 1$ . Recordemos que  $\sigma_A + \sigma_B > \sigma_B$ , por lo cual el coeficiente puede tomar cualquier valor en el intervalo (0,1). De esta forma se tendrá  $X_{\Lambda}$ >0 y  $X_B>0.$ 

### Corolario

Un portafolio de 2 alternativas cuvo coeficiente de correlación es -1 siempre tiene menor riesgo que aquel que tiene coeficiente de correlación 1, siempre y cuando las fracciones de inversión en cada alternativa tomen algún valor en el intervalo (0,1).

#### Razonamiento.-

Si observamos las expresiones (3.22) y (3.3) asociadas a la desviación estándar de un portafolio de 2 alternativas cuando  $p_{AB} = l_y p_{AB} = -l$ respectivamente, podremos notar que siempre se cumplira que el riesgo en el segundo será menor que el del primero cuando  $0 < X<sub>A</sub> < 1$ .

a discussion and a contract of the State of the set
# Ejemplo específico

En nuestro ejemplo específico supongamos que pes=-1, las expresiones para el rendimiento esperado del portafolio y su desviación estándar quedarian

$$
\overline{R}_P = 8 + 6X_C
$$
  
\n
$$
\sigma_P = 6X_C - 3(1 - X_C)
$$
  
\n
$$
\sigma_P = -6X_C + 3(1 - X_C)
$$

Graficando para ciertos valores de Xc obtendríamos

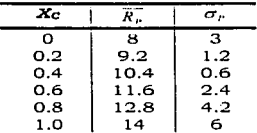

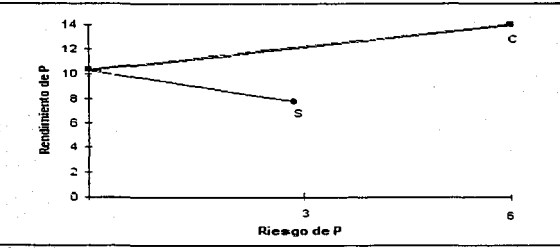

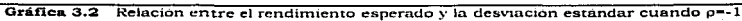

Cabe notar que  $X_c=3/(3+6)=1/3$ ,  $X_s=2/3$  implica un portafolio con riesgo 0.

# 3.2 Determinando las fracciones óptimas a invertir

El probJema central de nuestro análisis consiste en determinar las fracciones de nuestro presupuesto que serán invertidas en cada alternativa de inversión tales que minimicen el riesgo de la inversión. Primero se analizara el presente caso. de un portafolio de 2 alternativas <sup>y</sup> después se generalizará para el caso de n alternativas de inversión.

#### **Proposición**

Sea P un portafolio de 2 alternativas A y B. Sean  $\sigma_A$  y  $\sigma_B$  las desviaciones estándar asociadas a estas alternativas respectivamente y par el coeficiente de correlación entre estas. Las fracciones a invertir en las alternativas  $A \vee B$  son  $X_A \vee X_B \vee B$  están dadas por

$$
X_{ij} = \frac{\sigma_i^2 - \sigma_i \sigma_n \rho_{ij}}{\sigma_i^2 + \sigma_n^2 - 2\sigma_i \sigma_n \rho_{ij}} \qquad X_{ij} = 1 - X_{ij}
$$
 (3.5)

#### *Demostración.-*

*La desviación estándar para un portafolio de* :2 *alternatiuas de inuersión está dada por* 

$$
\sigma_p = \sqrt{X_A^2 \sigma_A^2 + (1 - X_A)^2 \sigma_B^2 + 2X_A(1 - X_A) \rho_{AB} \sigma_A \sigma_B}
$$

*Aplicando las técnicas del cálculo para encontrar el valor de XA que optimice*  $\sigma$ 

$$
\frac{\partial \sigma_{\mu}}{\partial Y_{,i}} = \frac{1}{2} \left[ X_{,i}^2 \sigma_{,i}^2 + (1 - X_{,i})^2 \sigma_{,i}^2 + 2 X_{,i} (1 - X_{,i}) \rho_{,i} \sigma_{,i} \sigma_{,i} \right]^{-\frac{1}{2}}
$$
  
\n
$$
\left[ 2X_{,i} \sigma_{,i}^2 - 2(1 - X_{,i}) \sigma_{,i}^2 + 2 \rho_{,i} \sigma_{,i} \sigma_{,i} - 4 X_{,i} \rho_{,i} \sigma_{,i} \sigma_{,i} \right]
$$
  
\n
$$
= \frac{1}{2} \frac{2X_{,i} \sigma_{,i}^2 - 2\sigma_{i}^2 + 2X_{,i} \sigma_{,i}^2 + 2\rho_{,i} \sigma_{,i} \sigma_{,i} - 4X_{,i} \rho_{,i} \sigma_{,i} \sigma_{,i}}{\sqrt{X_{i}^2 \sigma_{,i}^2 + (1 - X_{,i})^2 \sigma_{,i} + 2X_{,i} (1 - X_{,i}) \rho_{,i} \sigma_{,i} \sigma_{,i}}}
$$

Igualando a cero y resolviendo para XA

$$
2X_4\sigma_A^2 - 2\sigma_B^2 + 2X_4\sigma_B^2 + 2\rho_{m}\sigma_{n}\sigma_{n} - 4X_4\rho_{m}\sigma_{n}\sigma_{n} = 0
$$
  
\n
$$
(\sigma_A^2 + \sigma_B^2 - 2\sigma_{n}\sigma_{n}\rho_{m})X_4 = \sigma_B^2 - \sigma_{n}\sigma_{n}\rho_{m}
$$
  
\n
$$
X_4 = \frac{\sigma_A^2 - \sigma_{n}\rho_{m}}{\sigma_A^2 + \sigma_B^2 - 2\sigma_{n}\sigma_{n}\rho_{m}}
$$

Dado aue  $X_A+X_B=1 \Rightarrow X_B=1-X_A$ 

De (3.5) se pueden obtener XA y XB para el portafolio de 2 alternativas A v B para distintos valores de pas.

## Ejemplo específico

Supongamos que en nuestro ejemplo pcs=0. Obteniendo los valores para  $\overline{R_{\mu}}$  y  $\sigma_{\mu}$  tendriamos

$$
\overline{R}_P = 8 + 6X_C
$$
\n
$$
\sigma_P = \sqrt{X_C^2 \sigma_C^2 + (1 - X_C)^2} \sigma_S^2 = \sqrt{X_C^2 6^2 + (1 - X_C)^2} \sigma_S^2
$$
\n
$$
= \sqrt{36X_C^2 + 9(1 - 2X_C + X_C^2)} = \sqrt{36X_C^2 + 9 - 18X_C + 9X_C^2}
$$
\n
$$
= \sqrt{45X_C^2 - 18X_C + 9}
$$

cuya representación geométrica la encontramos en los puntos de una parabola

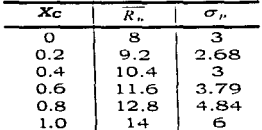

 $24$ 

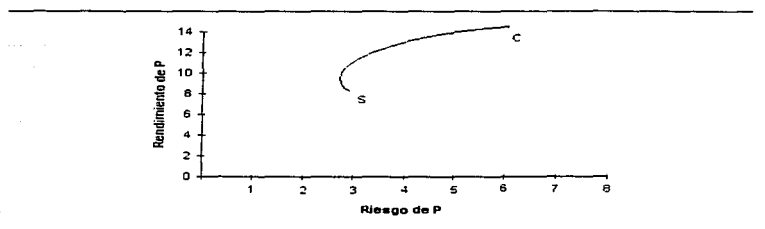

Grafica 3.3 Relación entre el rendimiento esperado y la desviación estandar cuando o=0

Podemos ver que para distintos valores de Xc v Xs existirán característicos del portafolio  $\overline{R}_p$  y  $\sigma_p$ . Hay combinaciones de Xc y Xs que implican una  $\sigma_r$  menor que en otras combinaciones. La gráfica  $\overline{R_r}\sigma_r$  nos brinda gran ayuda para detectar el momento en el que  $\sigma_P$  es minimo y  $\overline{R_P}$ es máximo, o bien, en donde se equilibra  $\sigma_P y \overline{R_p}$ .

Utilizando (3.5) podemos constatar el resultado obtenido numéricamente para X<sub>C</sub>=0.2, el cual implicó op mínima

$$
\mathcal{N}_A = \frac{3^2}{3^2 + 6^2} = \frac{9}{45} = 0.2
$$

Hasta aquí mediante un análisis de un portafolio de 2 alternativas se han intentado ilustrar elementos de importancia en la teoría de la selección.

- · La forma en la que se diversifique el presupuesto de inversión implicará ciertos valores de los característicos de los portafolios o  $y \overline{R_r}$ . Esto es, cada combinación X<sub>1</sub>, X<sub>2</sub>, .., X<sub>n</sub> implicará valores  $\overline{R}_r$  y <del>op</del> asociados al portafolio.
- Existe aquella combinación tal que implica una opminima.

Es posible graficar valores de  $\overline{R_n}$ , y op en el plano  $\overline{R_n}\sigma_n$ , y al lugar geométrico se le denomina curva de posibilidades del portafolio.

En los apartados posteriores se intenta generalizar un tnodelo matemático *tal* que, contemplando los elementos mencionados, nos ayude a obtener aquella combinación  $X_1$ ,  $X_2$ , ...,  $X_n$  que minimice el riesgo de inversión, o bien, que nos ayude a generar la curva de posibilidades del portafolio para que el inversionista evalúe y eliga posteriormente el punto  $(\sigma_n, \overline{R_n})$  que desee y cubra sus propósitos.

26

## 3.3 La frontera eficiente

En teoría, es posible graficar en el espacio bidimensional  $\overline{R_n}\sigma_n$  aquel cunjunto de puntos  $(\sigma_{\mu}, \overline{R_{\mu}})$  asociados a un portafolio de inversión sin importar el número de alternativas que contenga. Como va sabemos, estos puntos son generados dependiendo de las características de las alternativas del portafolio, de las individuales o de las combinaciones entre éstas. No obstante, resultaria infinito el número de puntos si nuestro análisis contemplara todas las posibilidades.

Supongamos un diagrama asociado a un portafolio

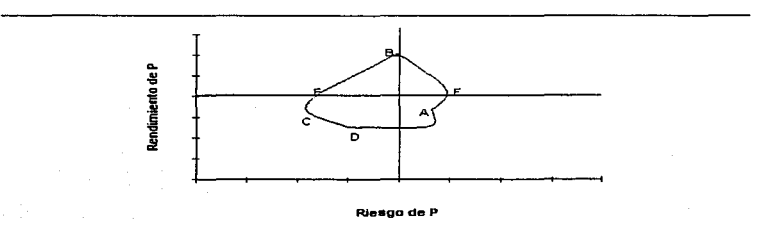

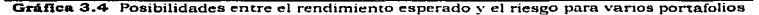

Un inversionista preferiría el rendimiento más alto y el menor riesgo, así, debemos encontrar el conjunto de puntos tales que

- ofrezcan un rendimiento mayor con el menor riesgo.
- ofrezcan un bajo riesgo por el mismo rendimiento.

De esta forma, se reduciria el número de puntos a considerar. Analizando la gráfica (3.4), sería preferible el punto B al A ya que ofrece un rendimiento más alto con un riesgo casi igual. Asimismo, es preferible el punto C al A debido a que ofrece menor riesgo a un mismo rendimiento. Podemos notar que, de acuerdo a la gráfica (3.4), ningún punto domina

sobre los puntos  $C \vee B$ , si consideramos el riesgo y el rendimiento asociado a cada punto. Intuitivamente diremos que un conjunto eficiente de puntos no incluiran puntos interiores. De esta forma, un inversionista ante tal situación no podrá eliminar de sus consideraciones los puntos C y B ya que ambos portan el minimo riesgo y el máximo rendimiento esperado del portafolio. Asi, el conjunto cúciente consiste de la curva entre el punto global de minima varianza y el punto de máximo rendimiento esperado. Este conjunto de puntos es llamado la frontera eficiente.

Al ver la gráfica (3.4) que ejemplifica esto podemos notar que la frontera eficiente esta asociada con una función cóncava. Esto puedt! ser generalizado.

### Proposición

La frontera eficiente es una función cóncava en el espacio bidimensional  $\overline{k}_{\mu}\sigma_{\nu}$ , y se extiende desde el punto de minima varianza al punto de máximo rendimiento.

El problema de los portafolios es, entonces, encontrar todos los puntos de la frontera eficiente.

## 3.4 Una técnica para calcular la frontera eficiente

Recordemos que un conjunto eficiente es determinado mediante la minimización del riesgo asociado a un portafolio de inversión. Si fijamos un valor para el rendimiento esperado del portafolio, entonces podremos minimizar el riesgo y asi obtener un punto *en* Ju frontera eficiente. Entonces, podremos variar *el* rendimiento esperado sobre un rango definido para obtener la frontera eficiente. De esta forma, la frontera eficiente se obtiene resolviendo el siguiente problema de progrumación cuadrática

Minimizar:  $\sigma_n^2 = X^T \Omega Y$ 

 $x > c$ 

sujeta a:  $\Lambda^{r'}(1) = 1$  $\overline{X}^{\prime} R = \overline{R_{\mu}}$ 

en donde X es el vector en donde su i-ésimo componente  $X_i$  es la fracción del presupuesto a invertir en la i-ésima alternativa,  $\Omega$  es la matriz de correlaciones entre las alternativas, R es el vector en donde Ri es el rendimiento esperado de la i-esima alternativa,  $\overline{R_n}$  es el rendimiento esperado del portafolio,  $\langle 1 \rangle$  es un vector de componentes uno y c es un vector con componentes constantes.

Es posible cambiar la restricción  $X'(1) = 1$  y considerar  $X'(1) = 0$ , lo cual nos representa que las fracciones a invertir pueden asumir valores negativos y ademéis mayores de 1. Esto es, en aquella alternativa que nos presente una cantidad negativa a invertir debemos de pedir prestado e invertirlo en otra, la que tendró. un valor mayor al de la unidad. De esta manera un modelo alternativo seria

Minimizar:  $\sigma_n^2 = N' \Omega V$ 

sujeta a:  $X'(1) =$ 

$$
X^T R = \overline{R_r}
$$
  

$$
X \ge c
$$

(B)

(A)

# Parte 2

# Método de Optimización Elegido

# Objetivo

Proponer soluciones al modelo de selección de portafolios para posteriormente programarlos en un lenguaje de computadora.

> "Si quieres alcanzar la maestría en algo dedicale  $+$   $\delta$  5 horas del dia para practicar ... y el resto para pensar."

> > Pensamiento Griego.

# CAPITULO CUARTO

# SOLUCIONES AL MODELO PARA ENCONTRAR LA FRONTERA EFICIENTE

31

# 4.1 Solución al modelo sin restricciones de desigualdad

Sea P un portafolio de inversión con n alternativas. X es el vector en donde su i-ésimo componente X, es la fracción del presupuesto a invertir en la i-ésima alternativa.  $\Omega$  es la matriz de correlaciones entre las alternativas, R es el vector en donde R, es el rendimiento esperado de la i-esima alternativa,  $\overline{R_n}$  es el rendimiento esperado del portafolio y  $\langle 1 \rangle$  es un vector de componentes uno. Sea el siguiente programa cuadratico

Minimizar:  $\sigma^2 = N' \Omega V$ 

suieta a:

$$
X^T \langle 1 \rangle = 1
$$
  

$$
X^T R = \overline{R}
$$

Entonces, la solución a este problema está dada por

$$
X = \Omega^{-1}R\left\{R^T\Omega^{-1}R\right\}^{-1}\overline{R}
$$

en donde  $R'$  es el vector de de n renglones y 2 columnas cuyos componentes son  $R_{0} = 1$  y  $R_{0} = RI$  para  $i=1,2,...,n$ ;  $\overline{R_{v}}$  es el vector de 2 rengiones y 1 columna cuvos componentes son  $\overline{R_n}$ , = 1 y  $\overline{R_n}$ , =  $\overline{R_n}$ .

#### Demostración,-

Considerando el problema cuadrático y auxiliándonos  $_{los}$ de multiplicadores de Lagrange podemos formar la siguiente expresión

$$
L(X, \lambda_1, \lambda_2) = X^T \Omega X - \lambda_1 (X^T \langle 1 \rangle - 1) - \lambda_2 (X^T R - \overline{R_n})
$$

Encontremos el valor óptimo de L aplicando derivadas parciales

$$
\frac{\partial^2 L(X, \lambda_1, \lambda_2)}{\partial X} = 2\Omega X - \lambda_1 \langle 1 \rangle - \lambda_2 R = 0
$$

$$
\frac{\partial \mathcal{I}\left(\mathcal{N}, \lambda_1, \lambda_2\right)}{\partial \lambda_1} = -\mathcal{N}'\left(1\right) + 1 = 0
$$
\n
$$
\frac{\partial \mathcal{I}\left(\mathcal{N}, \lambda_1, \lambda_2\right)}{\partial \lambda_2} = -\mathcal{N}'\mathcal{R} + \overline{\mathcal{R}_P} = 0
$$

El anterior sistema de ecuaciones puede ser escrito como

$$
\Omega X + \lambda_1 \langle 1 \rangle + \lambda_2 R = 0
$$
  

$$
X' \langle 1 \rangle = 1
$$
  

$$
X^T R = \overline{R_p}
$$

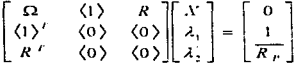

Por propiedades de las matrices podemos establecer

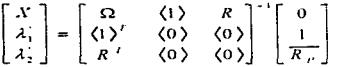

- Sean  $\lambda$  un vector de 2 renglones  $y$  1 columna cuyos componentes son  $\lambda_1$ *<sup>y</sup>*A; , R. el vector de n renglones *y* 2 columnas cuyos componentes son  $R_{i,j} = 1$  *y*  $R_{i,j} = R$ , para i= 1, 2,...,n;  $\overrightarrow{R_n}$  es el vector de 2 renglones *y* 1 columna cuyos componentes son  $\overline{R_{r-1}}$  = i y  $\overline{R_{r-2}}$  =  $\overline{R_{r}}$ , entonces
- $\begin{bmatrix} X \\ \lambda \end{bmatrix} = \begin{bmatrix} \Omega & R \\ R^T & \langle 0 \rangle \end{bmatrix}^{-1} \begin{bmatrix} 0 \\ R_r \end{bmatrix} = \begin{bmatrix} E & F \\ G & H \end{bmatrix} \begin{bmatrix} 0 \\ R_r \end{bmatrix}$

para vectores E,F,G y H hasta el momento desconocidos

De acuerdo al producto de matrices, el valor de X, entonces, está dado por

$$
V = F \overline{R_p} \tag{4.A}
$$

Lo anterior es cierto si

 $\begin{bmatrix} \Omega & R \\ R^{\prime} & \langle 0 \rangle \end{bmatrix} \begin{bmatrix} E & F \\ G & H \end{bmatrix} = \begin{bmatrix} I & \langle 0 \rangle \\ \langle 0 \rangle & I \end{bmatrix}$  $\Omega E + R G = I$ <br> $\Omega F + R'H = (0)$  (2)  $\Omega F + R |H = \langle 0 \rangle$   $R^T E = \langle 0 \rangle$  $R^T E = \langle 0 \rangle$  (3)  $R^T F = I$  (4)

Podemos encontrar el valor de F tomando las ecuaciones (2) *y* (4). De (2} tenemos

 $F=-\Omega^{-1}R^{\dagger}H$  (si existe la inversa)

sustituyendo en la ecuación (4)

$$
R^T(-\Omega^{-1}R^H) = I
$$
  
\n
$$
H = -\{R^T\Omega^{-1}R^T\}^{-1}
$$
  
\n
$$
\Rightarrow
$$
  
\n
$$
F = \Omega^{-1}R^T\{R^T\Omega^{-1}R^T\}^{-1}
$$

Aplicando esta última expresión en (4.A) podernos establecer que

$$
X = \Omega^{-1} R \left\{ R^T \Omega^{-1} R \right\}^{-1} \overline{R_p}
$$

## 4.2 Solución al modelo con restricciones de desigualdad

Sea P un portafolio de inversión con n alternativas. X es el vector en donde su *i-èsimo componente X<sub>1</sub> es la fracción del presupuesto a invertir*  $en$  la i-ésima alternativa.  $\Omega$  es la matriz de correlaciones entre las alternativas, R *es* el vector en donde R, es el rendimiento esperado de la i-ésima alternativa,  $\overline{R_r}$  es el rendimiento esperado del portafolio,  $\langle 1 \rangle$  es un vector unitario y C es un vector columna definido en el campo de los escalares. Sea el siguiente programa cuadrático

Minimizar:  $\sigma_n^2 = X^T \Omega X$ 

sujeta a:  $\Lambda^{t}(1)=1$ 

$$
X^T R = \frac{1}{R_p}
$$
  

$$
X \ge C
$$

Entonces. el resolver el problema anterior es equivalente a resolver el siguiente problema

Minimizar:  $\xi(Y) = Y(1)^{T}$ 

sujeta a:  $2\Omega X + \lambda R + H - \Psi - Y = 0$  $\overline{R}$ <sup>r</sup> + s =  $\overline{R}_e$  $X(1)^{T} + t = 1$  $X - W = C$  $\lambda s = 0$ ,  $\eta t = 0$ ,  $\psi_i w_i = 0$   $i = 1, 2, ..., n$ 

en donde  $\zeta$  es una función real de variable vectorial;  $\lambda$ , n, s y t son escalares; Y, H, Y y W son vectores de n renglones.

El problema anterior se puede resolver utilizando el método simplex agregando el criterio:

- λ no entra a la base si s>0. Sólo entrará si s=0.
- s no entra a la base si  $\lambda > 0$ . Sólo entrará si  $\lambda = 0$ .
- los puntos anteriores se aplican para y. t. w.

#### Demostración.

ż

Planteando el problema cuadrático en forma algebraica.

 $\sigma_p^2(X_1, X_2, ..., X_n) = \sum_{i=1}^n \sum_{i=1}^n X_i \sigma_n X_i$ Minimizar:

sujeta a: 
$$
h(X_1, X_2, ..., X_n) = \sum_{i=1}^{n} R_i X_i - \overline{R_i} = 0
$$

$$
k(X_1, X_2, ..., X_n) = \sum_{i=1}^{n} X_i - 1 = 0
$$

$$
m_i(X_i) = c_i - X_i \le 0 \qquad i = 1, 2, ..., n
$$

Planteando el Lagrangeano asociado

$$
L(X, \lambda, \eta, \psi_1, \psi_2, ..., \psi_n) = \sigma_2^P(X) + \lambda h(X) + \eta k(X) + \sum_{i=1}^n \psi_i m_i(X_i)
$$
  
= 
$$
\sum_{i=1}^n \sum_{i=1}^n X_i \sigma_{ij} X_j + \lambda \left( \sum_{i=1}^n R_i X_i - \overline{R_n} \right) + \eta \left( \sum_{i=1}^n X_i - 1 \right) + \sum_{i=1}^n \psi_i (c_i - X_i)
$$

Planteamos las condiciones de Khun-Tucker en el Lagrangeano anterior

a) Si X<sub>i</sub>>0, entonces 
$$
\frac{\partial L(X, \lambda, \eta, \psi_1, \psi_2, \dots, \psi_n)}{\partial X_i} = 0 \qquad i=1,2,..,n
$$

$$
\Rightarrow 2\sum_{i=1}^{n} \sigma_{ij} X_{i} + \lambda R_{i} + \eta - \psi_{i} = 0
$$

b) Si X<sub>i</sub>=0, entonces 
$$
\frac{i^2 L(X \cdot \lambda, \eta, \psi_1, \psi_2, \dots, \psi_n)}{i^2 X} \geq 0 \qquad i=1,2,...,n
$$

$$
2\sum_{i=1}^{n} \sigma_{ii} X_{i} + \lambda R_{i} + \eta - \psi_{i} \ge 0
$$

36

c) Si  $\lambda > 0$ , entonces  $h(X) = 0$ 

$$
\sum_{i=1}^{n} R_i X_i - \overline{R_r} = 0
$$

d) Si  $\lambda = 0$ , entonces  $h(X) \le 0$ 

$$
\sum_{i=1}^n R_i X_i - \overline{R_i} \le 0
$$

e) Si  $n>0$ , entonces  $k(X)=0$ 

$$
\sum_{i=1}^n X_i = -1 = 0
$$

f) Si  $\eta = 0$ , entonces  $k(X) \le 0$ 

$$
\sum_{j=1}^n X_j -1 \le 0
$$

q) Si  $\psi_i > 0$ , entonces  $m_i(X_i) = 0$  $i=1,2,..,n$ 

 $c_i - X_i = 0$ 

h) Si  $\psi_i = 0$ , entonces  $m_i(X_i) \leq 0$  $i = 1, 2, ..., n$ 

 $c_i - X_i \leq 0$ 

Primera restricción. A la condición b) agregamos una variable superflua  $y_i \geq 0$  para obtener

$$
2\sum_{j=1}^{n} \sigma_{ij} X_{j} + \lambda R_{i} + \eta - \psi_{j} - y_{j} = 0 \qquad i = 1, 2, ..., n
$$

Segunda restricción. A la condición d) agregamos una variable superflua  $s \geq 0$  para obtener

 $(4.1)$ 

 $\sum_{i=1}^n R_i X_i + s = \overline{R_p}$ 

*<sup>T</sup>*~rcera *restricción. Obseruando e) y d) se puede afinnar que* 

$$
\lambda \left( \sum_{i=1}^n R_i X_i - \overline{R_r} \right) = 0
$$

tomando *(4.1) afirmamos que* 

 $\lambda s=0$ 

*Cuarta restricción. A la condiciónj) le agregamos una variable superflua t.* 

$$
\sum_{i=1}^{n} X_i + t = 1
$$
 (4.2)

*Quinta restricción.. Obseruando e) y* f) *se puede afinnar que* 

 $\eta\left(\sum_{i=1}^{n}X_{i}-1\right)=0$ 

*tomando (4.2)* afirmamos *que* 

 $n t = 0$ 

*Sexta restricción. A la condición h) le agregamos una variable superflua*   $w_i$ 

 $c_i - X_i + w_i = 0$  *i=1,2,..,n* 

 $X_i - w_i = c_i$ 

(4.3)

*Séptim.a restricción. Observando g) y h) afirmamos que* 

 $\psi_i(c_i - X_i) = 0$  *i=1,2,..,n* 

*tomando (4.3) afirmamos* 

 $\psi$ ,  $w_t = 0$ 

*Finalrnente. por complem.entariedad podemos proponer un programa lineal equivalente al cuadrático original.* 

Minimizar:

$$
\xi(y_1, y_2, \dots, y_n) = \sum_{i=1}^{n} y_i
$$

xujeta a: 
$$
2\sum_{r=1}^{n} \sigma_{rr} X_{r} + \lambda R_{r} + \eta - \psi_{r} - y_{r} = 0
$$
  
\n $\sum_{r=1}^{n} R_{r} X_{r} + s = \overline{R_{r}}$   
\n $\sum_{r=1}^{n} X_{r} + t = 1$   
\n $X_{r} - \psi_{r} = c_{r}$   $i=1,2,...,n$   
\n $\lambda x = 0, \quad n t = 0, \quad \psi \quad y_{r} = 0$   $i=1,2,...,n$ 

Tomando H como el vector de n renglones cuyos componentes son  $\eta_i$ ,  $\psi$  el vector de n renglones cuyos componentes son  $\psi$ , W el vector de n  $r = 0.11$  and  $r = 0.11$  and  $r = 0.01$  and  $r = 0.01$  and  $r = 0.01$  and  $r = 0.01$  and  $r = 0.01$  and  $r = 0.01$  and  $r = 0.01$  and  $r = 0.01$  and  $r = 0.01$  and  $r = 0.01$  and  $r = 0.01$  and  $r = 0.01$  and  $r = 0.01$  and  $r = 0.01$  a

Minimizar:  $E(Y) = Y(1)^T$  $2\Omega X + \lambda R + H - \Psi - Y = 0$ sujeta a:  $XR' + s = R_n$  $X(1)^{T} + t = 1$  $X - W = C$  $\lambda s = 0$ ,  $\eta t = 0$ ,  $\psi_1 \psi_1 = 0$  $i = 1, 2, ..., n$ 

El cual es un programa lineal con  $2n+2$  restricciones lineales  $u$  n+2 restricciones de holaura complementaria.

# Parte<sub>3</sub>

**Herramienta Computacional** 

# Objetivo

Proponer una herramienta computacional mexicana que resuelva el modelo de selección de portafolios para distintos casos.

> "Si lo veo, puedo tal vez recordarlo. St lo veo y lo escuelto, sequramente me podrá ser de alquina utilidad. Pero si lo veo, lo escuelto y lo hago, jamás podré olvidarlo ..."

> > Proverbio Oriental.

# CAPITULO QUINTO

# UNA HERRAMIENTA COMPUTACIONAL PARA CALCULAR LA FRONTERA EFICIENTE

41

# 5.1 Introducción

La Investigación de Operaciones nos ha formado el principio de considerar a las computadoras sólo como útiles herramientas que pueden hacer complicados trabajos {operaciones. por ejemplo) en un mínimo tiempo y con gran precisión.

Lo anterior es claro de constatar hov en dia. Basta con recurrir al ejemplo de una calculadora que obtiene con gran precisión y velocidad la raíz cuadrada de "cualquier número" que se introduzca. De manera análoga, serian muchos los ejemplos que pueden citarse al respecto.

Entonces, siguiendo este principio' inculcado y después de haber analizado un modelo matemático para la selección de portafolios de inversión, estamos en condiciones de tomar conciencia de la necesidad de la computadora para nplicar este modelo y así, facilitar las labores operacionales en su resolución.

Cabe recordar, ademéis, que las soluciones al modelo planteado implican operaciones (las cuales pueden llegar a ser tediosas) que consumirian valioso tiempo.

De esta forma, en el presente capitulo se muestra una descripción de la herramienta elaborada, la cual es operada ya en una importante institución financiera.

## 5.2 Plataforma computacional

Para la elaboración del programa en computadora se tomó en cuenta el tipo de computadoras en las que iba a ser ejecutado. Así, se extrajo la siguiente información:

- Procesador Pentium con 16 Mb en memoria RAM.
- $\bullet$  Sistema Operativo Windows 95.
- $\bullet$  Monitor Super VGA configurado a 640 por 480 pixeles.
- 500 Mb de espacio en disco duro.
- Acceso a una red Novell y  $4.21$  y a otros equipos con el protocolo de comunicaciones TCP/IP.

Además, la Gerencia de Informática de la institución financiera que opera el sistema ha establecido un estándar en cuanto al software que debe ser utilizado para el desarrollo de cada uno de sus sistemas.

- La arquitectura Clientc-Sen:idor es la vigente. Se acccsa remotamente <sup>a</sup>Bases de Datos de varios servidores.
- Para el desarrollo de cada programa Cliente se ha elegido el Power Builder. Paquete orientado a la programación orientada a obietereventos. rico en gama de funciones y es abierto en el sent ... puede interactuar con librerías dinámicas (funciones almacenas  $\mu$ . archivos con extensión DLL) y con una amplia gama de manejadores de bases de datos.
- Las funciones externas se deben de programas en lenguaje C y se deben de almacenar en librcrias dinúmicas (DLL's).

De esta forma, las pantallas y demás objetos que incluye el sistema (sin olvidar el código asociado a cada evento) fueron desarrollados en Power Builder para Windows 95. Los procesos matemáticos involucrados tales como producto de matrices, inversión de matrices, método simplex y otros, fueron desarrollados en lenguaje C y ahnaccnados en una librcria dinámica (DLL), cuvas funciones son invocadas desde Power Builder.

En resumen, el programa fue desarrollado en Power Builder versión 5.0 para Windows 95, y las subrutinas matemáticas utilizadas en lenguaje C, las cuales están contenidas en un archivo DLL (Dynamic Link Librar)·).

## 5.3 Descripción del funcionamiento del sistema

El sistema se compone de 5 partes principales:

- Captura de parámetros.
- Proceso de solución.
- Visualización de resultados.
- Análisis de resultados.
- Utilidades.

# 5.3.1 Captura de parámetros

Para que la herramienta pueda ejecutar su proceso de solución es necesario introducir los siguientes datos:

- Rango de rendimientos esperados del portafolio.
- Instrumentos de inversión (alternativas)
- Matriz de covarianzas entre los instrumentos.
- Vector de rendimientos esperados de cada instrumento.
- Restricciones asociadas a cada fracción del presupuesto a invertir.

#### 5. 3. 1.1 Rango de rendimientos esperados del portafolio

Recordemos que el modelo propuesto va a encontrar el vector de cantidades (o fracciones) u invertir X tales que minimicen el riesgo de la inversión. Este vector X tiene un  $\overline{k}_r$  asociado. Entonces, si deliberadamente variamos el rango de  $\overline{R}_p$  encontraremos vectores X para cada  $\overline{R_r}$ . Así, será necesario alimentar al programa con el rango de  $\overline{R_r}$ que se espera obtener en nuestra inversión.

#### 5.3.1.2 Instrumentos de inversión (alternativas)

En esta parte le indicamos al programa el número de instrumentos de inversión o alternativas a considerar para el análisis. La institución financiera que solicitó la herramienta acordó que el universo de instrumentos de inversión "por defuult" fuesen divisas.

### 5.3. 1 .3 Matriz de covarianzas

Hay que alimentar aJ programa con la matriz de covarianzas, las cuales deberán ser calculadas previamente por el economista (usuario final) en base u diversas metodologías con las que ellos ya cuentan. Sin entrar en detalle puedo mencionar que una de estas metodologias se basa en datos históricos y estimación bayesiana. No obstante, es importante mencionar que los datos en los que se basan son los rendimientos esperados de los instrumentos de inversión. estimaciones es fácil obtener la matriz de covarianzas. En la parte 1 de esta tesis se definieron ecuaciones que pueden ser utilizadas para calcular los valores de esta matriz.

5.3.1.4 Vector de rendimientos esperados de cada instrumento de inversión

Al igual que en el apartado anterior. se pueden tornar en consideración los datos históricos de los rendimientos asociados a cada instrumento de inversión para realizar una estimación de los mismos.

Estos datos también son necesarios para el modelo de selección de portafolios.

5.3.1.5 Restricciones asociadas a cada fracción del presupuesto a invertir

Es lógico pensar que el inversionista puede establecer restricciones<br>panto a las cantidades de su presupuesto a invertir. Además. en cuanto a las cantidades de su presupuesto a invertir. recordando el modelo a utilizar. una de las soluciones está dada considerando estas restricciones.

## 5.3.2 Proceso de solución

En la parte segunda de esta tesis se propusieron dos maneras de resolver el modelo matemático propuesto de selección de portafolios. La primera no contempla restricciones de desigualdad para las fracciones del presupuesto a invertir

 $X = \Omega^{-1} R \left\{ R^T \Omega^{-1} R \right\}^{-1} \overline{R_n}$ 

El segundo proceso de solución involucra la aplicación del merado simplex modificado a un problema complementario al cuadrático original

Minimizar:  $\varepsilon(Y) = Y(1)$ 

*sujeta a:* 

 $2\Omega X + \lambda R + H - \Psi - Y = 0.$  $\overline{AR'}$  +  $s = \overline{R_n}$  $X(1)' + t = 1$  $\mathbf{V} = \mathbf{H}^* = \mathbf{V}^*$  $\lambda s = 0$ ,  $\eta t = 0$ ,  $\psi_0 t \psi_0 = 0$  **i**=1,2,...n

El programa computacional procesa ambos casos de acuerdo al deseo del usuario, es decir, el usuario elige el metodo de solución a elegir. Si elige no tomar en cuenta las alternativas de inversión, entonces el programa utiliza la librería dinámica MATEMAT.DLL (elaborada por el que escribe) para efectuar las operaciones necesarias. En caso de que se decida considerar las restricciones de desigualdad entonces se utiliza la librería dinámica SOLVER.DLL elaborada por Microsoft Excel.

## 5.3.3 Visualización de resultados

El propósito es upreciar la frontera eficiente nsociada a nuestra situación. Se obtiene una gráfica bidimensional  $\overline{R_r}\sigma_r$  sobre la cual se aprecia un conjunto de puntos que depende del rango introducido para *R,.* . Para cada punto se puede obtener información referente al portafolio asociado:

- El rendimiento esperado del portafolio.
- $\bullet$  El riesgo asociado al portafolio (desviación estándar o varianza).

• Las cantidades o fracciones a invertir para cada alternativa.

La gráfica presentada tiene la facilidad de ser sensible al mouse, es decir, para cada "'click" derecho del mouse en determinado punto se desplegara la información asociada a ese portafolio.

### 5.3.4 Análisis de resultados

Es posible también modificar en la pantalla de resultados datos como el rango de rendimientos del portafolio *R,.* y las restricciones a las que se sujetan las fracciones a invertir. Obviamente, se podran recalcular los datos en este caso.

Otra utilidad más para efectuar el análisis de resultados son las siguientes:

- Visualización de intervalos de confianza del riesgo obtenido.
- Anexar un portafolio.

contractor and the

Contribuciones a la varianza.

### 5.3.4.1 Visualización de los intervalos de confianza

Con el objeto de apreciar *el* grado de confianza que tienen nuestras estimaciones se incluye la visualización de los intervalos de confianza para la varianza del portafolio seleccionado. Esto se efectúa. con ayuda de la distribución normal estñndar con los coeficientes de confianza más usuales: 90%, 95% y 98%.

#### 5.3.4.2 Anexar un portafolio

Esta parte resulta extremadamente útil para fines comparativos. Consiste en introducir fracciones a invertir en cada alternativa tales que no se encuentren en la frontera eficiente. Generalmente sirve para apreciar el grado en que se aleja de la frontera eficiente un portafolio que va a ser utilizado en una inversión, o bien, un portafolio utilizado anteriormente.

47

## 5.3.4.3 Contribuciones a Ja varianza

Recordemos que la varianza del portafolio se compone de una suma. Entre los sumandos se encontrará el producto de la varianza para la i-ésima alternativa con la fracción a invertir en esta misma. Los demás sumandos se componen del producto de las covarianzas con el componente **diversificación.** Recurramos al ejemplo del portafolio de 2 alternativas. cuya varianza está dada por

$$
\sigma_r^2 = X_1^2 \sigma_{11} + 2X_1 X_2 \sigma_{12} + X_2^2 \sigma_{22}
$$

entonces, la contribución al riesgo del portafolio de la alternativa 1 está. dada por el primer sumando. la de la diversificación está dada por el segundo sumando y la de la alternativa 2 está dada por el tercero.

### 5.3.5 Utilidades

Como todo programa. éste incluye utilidades tales como:

- Guardar datos capturados.
- Guardar datos procesados.
- Ver datos en pantalla de captura.
- Ver datos en pantalla de resultados.

# 5.4 Descripción de la ejecución del sistema

A continuación se ilustrará la manera en la que se ejecuta el sistema tornando un ejemplo sencillo de 2 alternativas de inversión. La naturaleza de los datos no se discutirá. por el momento reservando esta parte al siguiente capitulo.

### 5.4.1 Políticas

Dos políticas de importantes de programación que fueron consideradas son la de evitar en cuanto mas se pudiese la navegación en numerosas opciones de menús y la de presentación en una sola pantalla de las opciones posibles a realizar en la determinada operación, llámese captura de datos o visualización de resultados.

La navegación en numerosas opciones de menús ha comenzado a ser sustituida en sistemas recientes con muy buena aceptación por parte de los usuarios. Pongamos por ejemplo a Windows 95 y su manera de accesar a los programas así como a las barras de herramientas en los paquetes de Microsoft Office que han empezado u sustituir de manera eficiente a las barras de menús.

Asimismo, la presentación en una sola pantalla de las opciones posibles a realizar en la determinada operación le da la facilidad al usuario de apreciar en totalidad la información que requiere y las opciones disponibles sin necesidad de cerrar *x* ventana para abrir *y.* 

Cabe mencionar que las anteriores políticas fueron tomadas de materias tales como *Interacción hornbre-rnó.quina* e *Interacción con el usuario*, la cuales no se incluyen en la carrera de Matemáticas Aplicadas y Computación.

## V. Una herramienta para calcular la frontera eficiente

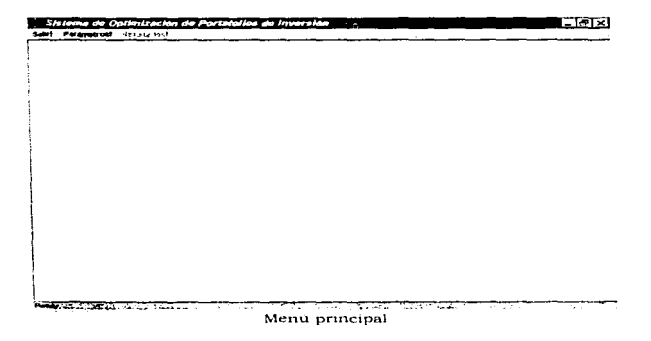

En el menú principal se aprecian sólo dos opciones.

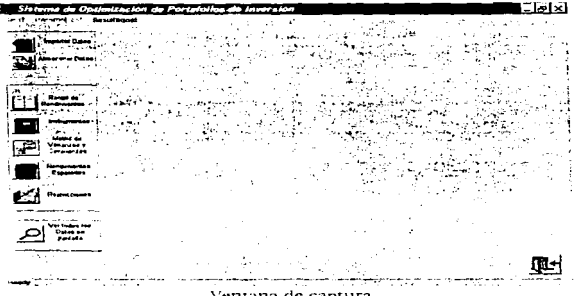

50

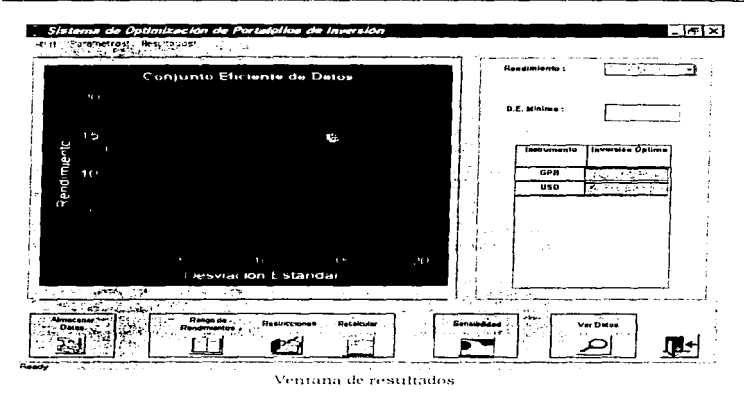

V. Una herramienta para calcular la frontera eficiente

En las ventanas de captura y de resultados se aprecia que en una sola pantalla se pueden ejecutar las opciones disponibles.

## 5.4.2 Pantalla principal

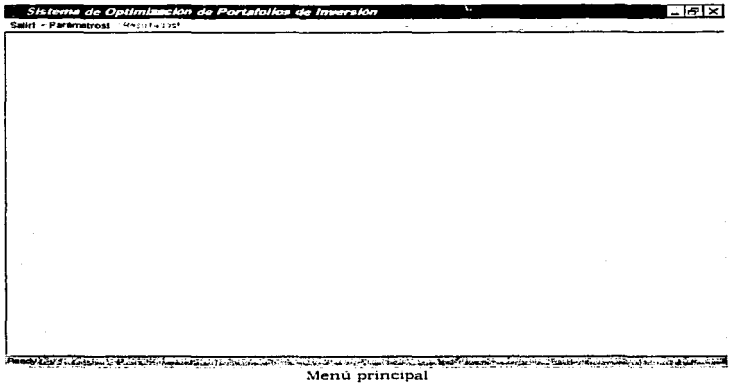

Como se puede apreciar. la pantalla principal consiste en un menú con tan sólo t.res opciones: salir, paramet.ros {capt.ura) y resultados.

## 5.4.3 Captura de parámetros

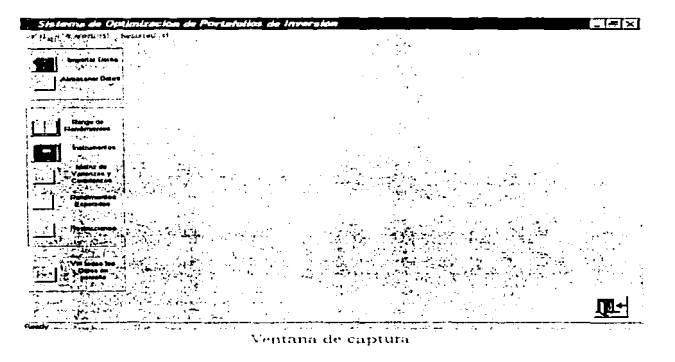

Las opciones que nos brinda esta ventana son: Importar Datos, Almacenar Datos. Rendimientos Globales, Instrumentos, Matriz de Covarianzas, Rendimientos Esperados, Restricciones, Visualizar Datos y Regresar al menú. Los nombres de las opciones fueron fijados de acuerdo al Subgerente de la oficina de la institución financiera que emplea la herramienta.

## 5.4.3.1 Importar Datos

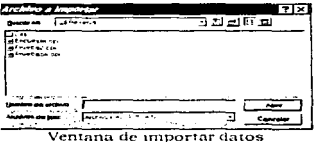

La parte de importar datos nos lee datos de un archivo que contiene información asociada a un problema de portafolios. El archivo obviamente debe de tener cierto formato para que sea aceptado por el programa. Es importante mencionar que si ya se ha trabajado antes con estos datos y va fueron procesados, entonces también serán leidos los resultados anteriores para brindarle facilidad al usuario, en su momento, de elegir a procesar nuevamente la información o de trabajar con los resultados detectados.

## 5.4.3.2 Rendimientos Globales

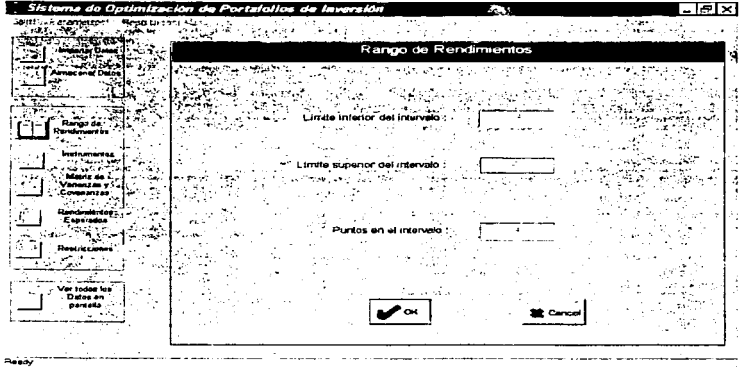

Ventana de captura de rendimientos globales.

En esta ventana es introducido el rango de rendimientos esperados del port:afolio. Se pide el litnitc inferior del intervalo. el limite superior y el nú.mero de puntos en el intervalo - *lo cual nos indica el numero de portafolios a obtener-.* 

## 5.4.3.3 Instrumentos

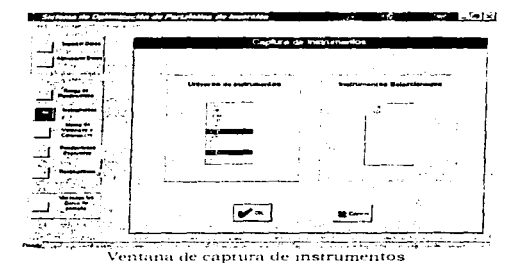

Aqui se introducen los instrumentos de inversión o las alternativas. Se cuenta con un universo de instrumentos (el cual es fácil de modificar ya que es tomado de un archivo de inicialización - extensión INI -) de los cuales se pueden seleccionar aquellos que se considerarán.

#### 5.4.3.4 Matriz de covarianzas

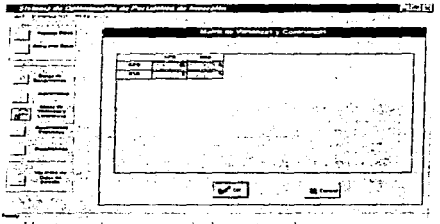

Ventana de captura de la matriz de covarianzas

En esta ventana se cupturan los elementos de la matriz de covarianzas entre cada instrumento de inversión.

## 5.4.3.5 Rendimientos Esperados

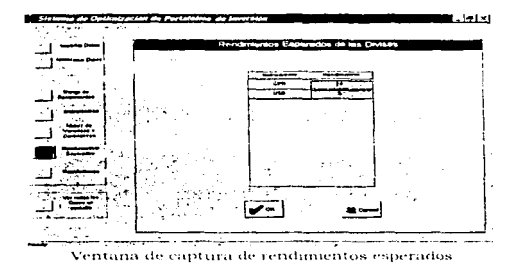

En esta ventana se capturan los rendimientos esperados de cada instrumento de inversión.

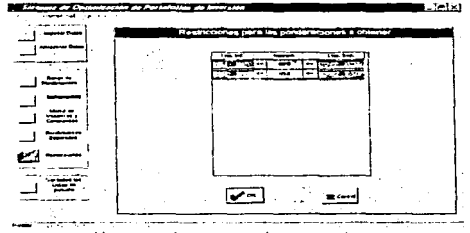

# 5.4.3.6 Restricciones

Ventana de captura de restricciones

## V. Una herramienta para calcular la frontera eficiente

Aqui son introducidas las restricciones asociadas a las fracciones del presupuesto a invertir en cada uno de los instrumentos de inversión. Se presentan en forma de intervalos: el límite inferior y el superior para cada una de las fracciones.

## 5.4.3.7 Ver Datos

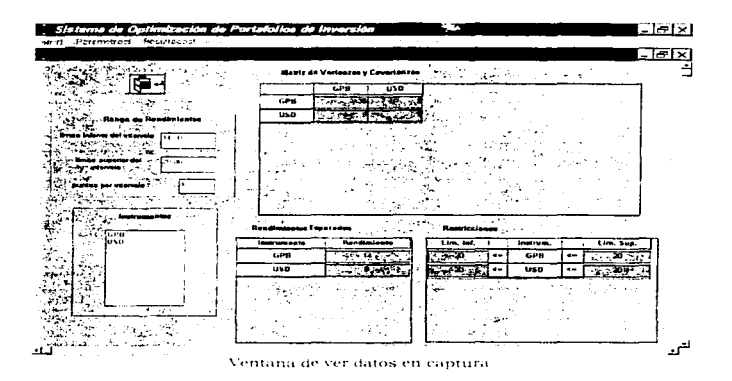

En esta ventana son apreciados en su conjunto los datos capturados con los que se efectuará el análisis de portafolios.

### 5.4.3.8 Almacenar Datos

and a straightful control of the state

Una vez que va han sido capturado los datos entonces es posible almacenarlos en un archivo para su posterior uso. La ventana asociada es similar a la de importar datos.

the communication of the communication of the communication of the com-
#### 5.4.4 Resultados

Ya con datos cargados es habilitada la opetón del menú llamada Resultados, la cual al ser activada detecta en primera instancia si se están trabajando datos procesados anteriormente cuvos resultados va estaban almacenados.

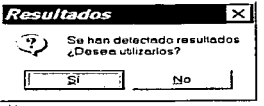

Resultados: primera pregunta-

En caso de que el usuario hubiese elegido procesar nuevamente los datos entonces se presentará la opción de procesar las restricciones de desigualdad para las fracciones a invertir. Como anteriormente se comentó, esto se traduce en el proceso de solución.

| Restricciones                                |  |
|----------------------------------------------|--|
|                                              |  |
|                                              |  |
|                                              |  |
|                                              |  |
|                                              |  |
|                                              |  |
|                                              |  |
| $3\times 23$ and $3\times 3$ and $3\times 3$ |  |
|                                              |  |
| ÷.                                           |  |
|                                              |  |
|                                              |  |
|                                              |  |
|                                              |  |
|                                              |  |
|                                              |  |
|                                              |  |
|                                              |  |
|                                              |  |

Resultados: segunda pregunta-

Una vez definido lo anterior se desplegará la ventana de resultados con la gráfica sensible al mouse y la información referente al rendimiento asociado al portafolio seleccionado así como a su riesgo implicado.

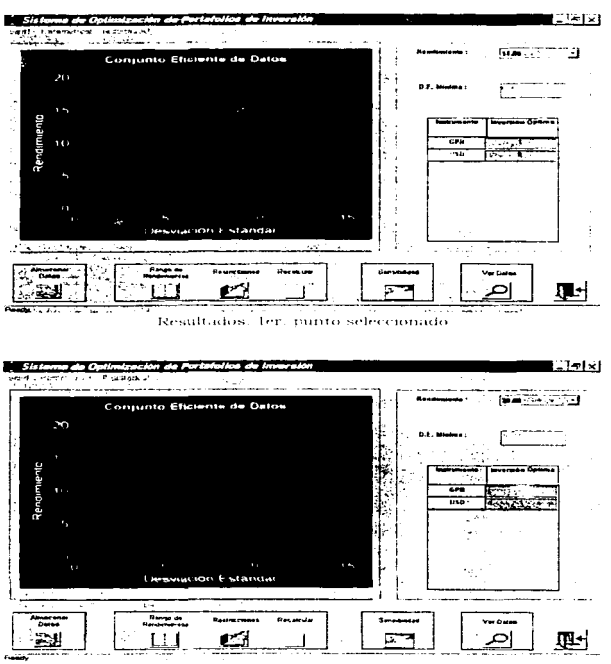

V. Una herramienta para calcular la frontera eficiente

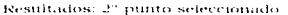

Nótense que se en la parte inferior de la pantalla se brindan Almacenar Resultados, Rendimientos Globales, opciones como: Restricciones, Recalcular, Sensibilidad, Ver Datos y Regresar al menú.

#### 5.4.4.1 Almacenar Resultados

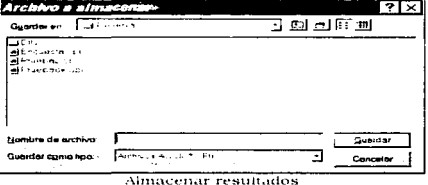

Si el usuario desea almacenar los resultados para su posterior uso entonces lo puede hacer mediante esta opción.

5.4.4.2 Rendimientos Globales

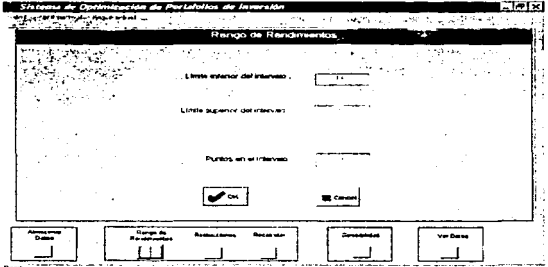

Modificando rendimientos globales en la ventana de resultados

#### V. Una herramienta para calcular la frontera eficiente

Cuando el usuario desea modificar el rango de rendimientos esperados del portafolio lo puede hacer con esta opción, lo cual implicará que se habilite el botón de recalcular.

#### 5.4.4.3 Restricciones

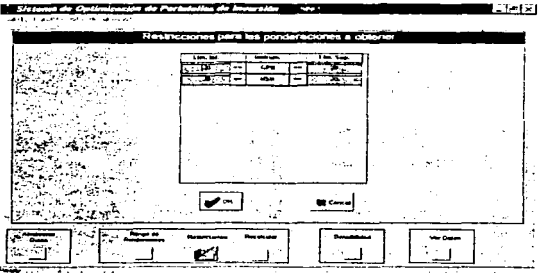

Modificando restricciones en la ventana de resultados.

Si el usuario desea modificar las restricciones asociadas a las fracciones del presupuesto a invertir en cada alternativa lo puede hacer con esta opción, lo cual implicará también que se habilite el botón de recalcular.

#### 5.4.4.4 Recalcular

Habiendo modificado el usuario ya sea el rango de rendimientos esperados del portafolio, o bien, las restricciones asociadas a las fracciones del presupuesto a invertir en cada alternativa, entonces se podrán recalcular los datos resultantes regenerando asimismo la gráfica asociada a la frontera eficiente. Para el re-proceso de solución se podrá optar por considerar las restricciones de desigualdad antes mencionadas.

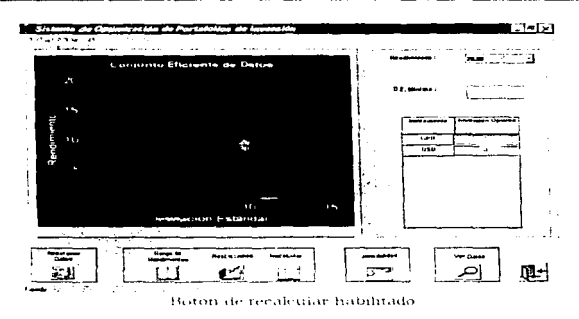

#### V. Una herramienta para calcular la frontera eficiente

#### 5.4.4.5 Sensibilidad

Este botón nos desplegará tres opciones a elegir: Intervalos de confianza, Anexar un Portafolio o Contribuciones a la varianza.

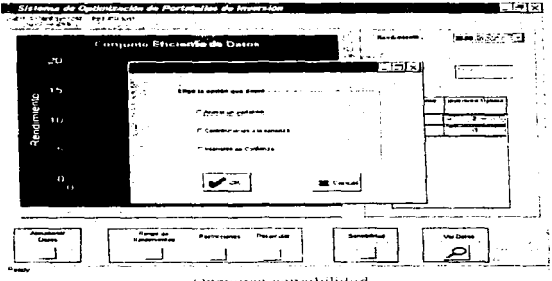

Opciones sensibilidad

Si elige Intervalos de Confianza el usuario podrá apreciar los intervalos de confianza para el riesgo obtenido del portafolio con sus diferentes coeficientes de confianza: 90%, 95% o 98%.

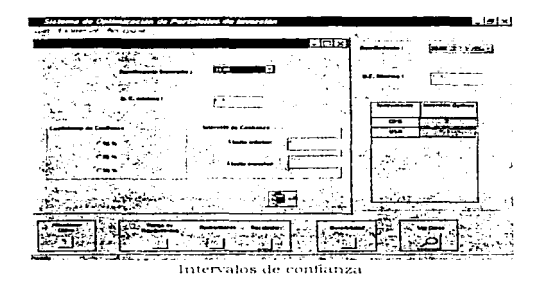

Si entonces elige Anexar un portafolio podrá capturar fracciones a invertir en cada instrumento de inversión. De esta forma se calculará el rendimiento asociado a este portafolio así como si riesgo, para inc. regenerar la gráfica en la ventana de resultados ilustrando el portafolio anexado. Así se podrán realizar comparaciones en cuanto a lo óptimo y a lo introducido.

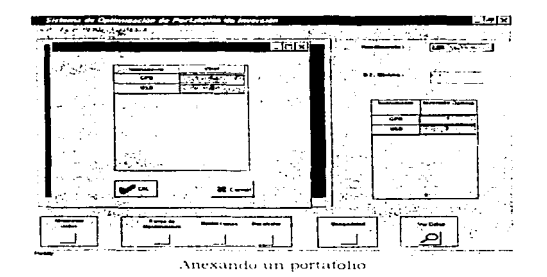

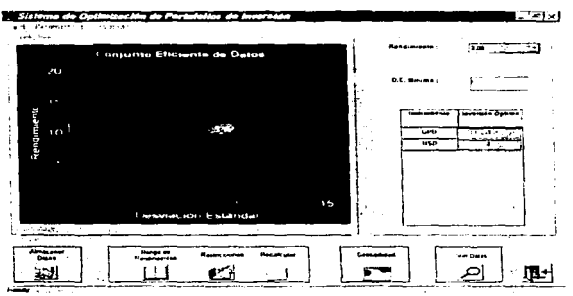

#### V. Una herramienta para calcular la frontera eficiente

Grafica regenerada con el nuevo portafolio

Finalmente, si clige Contribuciones a la varianza entonces podrà apreciar las contribuciones de cada instrumento al riesgo seleccionado del portafolio de inversión así como la contribución de la diversificación<sup>5</sup>.

| Sinterma de<br>$\sim$ . The second contract of $\sim$<br><b>Portafolion</b><br>. .<br><b>SHART 1.972</b><br><b>ALCOHOL: NORTH</b> | <b>Immorphone</b>                                                                                        |                                                                                                    | L. la Ixi |
|----------------------------------------------------------------------------------------------------|----------------------------------------------------------------------------------------------------|----------------------------------------------------------------------------------------------------|-----------|
| -<br><b>NEW PRODUCT</b><br>$\sim$<br>سم<br>$\sqrt{1}$<br>٠<br>noors <i>in</i>                                                     | Cor<br><b>MACHINE</b><br>waters and who<br>$\overline{\phantom{a}}$<br>55<br>US2<br>Greensbearings<br>रा | <b>Contact</b><br><b>Read and States</b><br><b>DE Mans</b><br><b>Institute Council</b><br><b>Secondar General</b><br>$-1$<br>٠.<br><u>रतकार</u><br>$\overline{u}$ | _____     |
| American<br><b>Supplier</b> des                                                                                                   | Semanaud                                                                                                 |                                                                                                    |           |
| Detect<br><b>Bangruport</b> an<br><b>CONTRACTOR</b> CONTRACTOR<br><b>Parties</b>                                                  | <b>Rocas via</b><br>Report Lowes<br><b>111 12000 1200 120</b>                                            | <b>THE DISTURB</b><br><b>Security</b><br>$\sim$<br><b>CONTRACTOR</b>                                                                                              |           |

Contribuciones a la varianza

<sup>&</sup>lt;sup>5</sup> para recordar el concepto de contribuciones a la varianza referirse a páginas anteriores.

#### 5.4.4.6 Ver Datos

Esta opción nos permite apreciar en su conjunto los datos que generan los resultados.

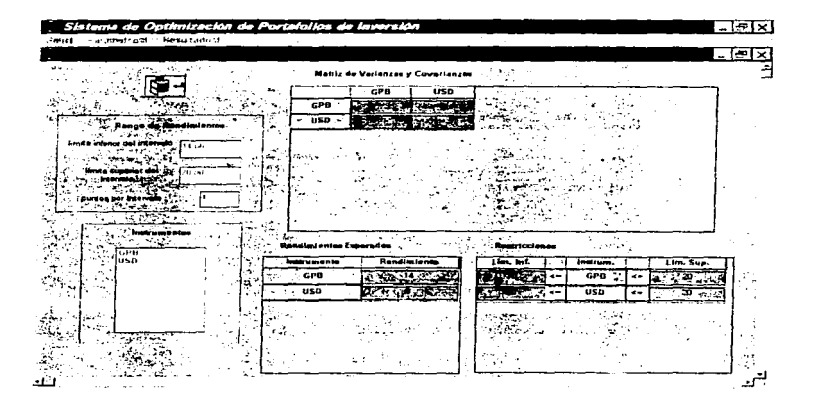

a b

## CAPITULO SEXTO

# **CASO PRÁCTICO**

## 6.1 Descripción de un problema particular

La institución financiera, que tiene determinado capital invertido en divisas, se propuso analizar su proxima inversión manipulando las divisas con las que contaba. Estas divisas son: dólares lUSD). libras esterlinas (GPB). francos (FRF'). mat-cos alemanes (OEM) y yenes (.JPY). La política primordial de la oficina de inversiones en esta situación consistía en utilizar únicamente lo que tenia invertido sin aumentar su presupuesto tomando de otros fondos. Esto es, puede vender ciertas divisas para comprar otras, lo que se traduciria en valores negativos y posiuvos de las fracciones del presupuesto a invertir. Obviamente, el objetivo es obtener ganancias después de efectuada la inversión.

Es claro que al pensar en divisas también se puede asociar la volatilidad de las mismas en un cierto periodo de ticn1po. Para cjernplificar esto el caso del dólar nos sirve para ilustrar que existe una variación en cuanto a su tipo de cambio a través del tiempo, es decir, el dólar de hoy en dia no tiene el mismo tipo de cambio del de hace seis meses. De esta forma, los economistas de In institución procedieron a realizar estimaciones basadas en datos históricos en cuanto a los rendimientos esperados de las divisas y a la matriz de covurianzas asociada a las mismas.

Asi, basados en las tasas anuales se obtuvo la siguiente información

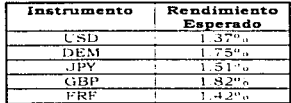

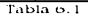

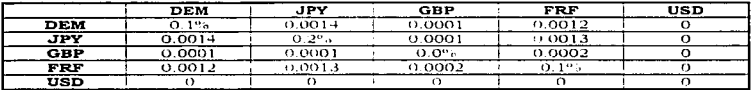

Tabla o.2 Matriz de covarianzas.

La tabla 6.1 nos muestra los rendimientos esperados de los instrumentos de inversión y la tabla 6.2 la matriz de covarianzas entre los mismos. No entraremos en detalle en cuanto a la naturaleza de esta información sino solo mencionaremos que la divisa USD fue el numerario. que en los términos que utilizan los economistas en cuestión significa que fue el tipo de cambio base". Asimismo, las técnicas de estimación utilizadas por los mismos fueron: para los rendimientos esperados

- Historicamente.
- Implícitos en el mercado de opciones (risk reversal).
- Pronósticos de bancos.
- Estimación Bayesiana.

y para la matriz de covarianzas

- Históricos (Risk Metrics).
- Implicitos en el mercado de opciones (risk reversal).
- · Pronósticos de bancos.
- Estimación Bayesiana.

Para utilizar la herramienta computacional se difinió el siguiente rango de rendimientos:

## $\overline{R_n}$ : [2,6]

con 4 potafolios a obtener sobre este rango.

En cuanto a las restricciones, éstas se definieron como sigue:

 $-10 \leq USD \leq 10$  $-10 \leq GBP \leq 10$  $-10 \leq FRF \leq 10$  $-10 \leq DE M \leq 10$  $-20 \le APY \le 20$ 

Con los datos necesarios para el análisis se procedió a emplear la herramienta computacional.

.<br>2003 ay a go dents eo mhing i sinne inate eo ac eileanach i bhfealthaich i dir eo sin i christiaeach an de chi

<sup>&</sup>lt;sup>6</sup> El tipo de cambio no fue considerado con respecto al peso mexicano.

## 6.2 Utilización de la herramienta computacional

## 6.2.1 Captura de datos

A continuación se ilustrará la captura de los datos definidos en la descripción del problema para posteriormente mostrar los resultados obtenidos

#### 6.2.1.1 Rendimientos esperados del portafolio.

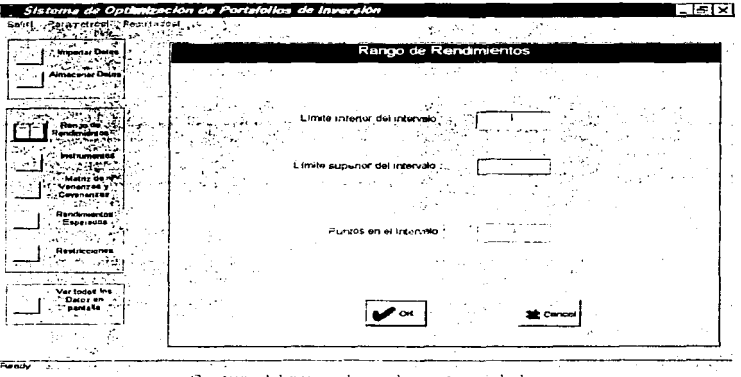

Captura del rango de rendimientos giobales

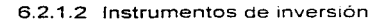

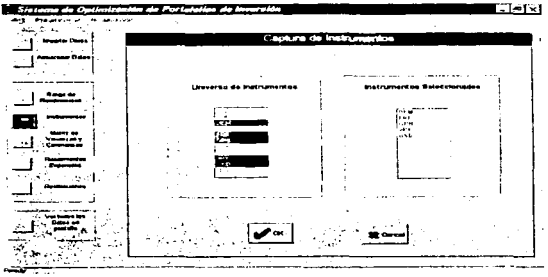

Captura del rango de los instrumentos de inversion

## 6.2.1.3 Matriz de covarianzas

and the company of a property of

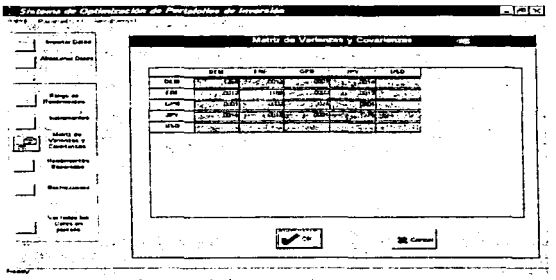

Captura de la matriz de covarianzas

## 6.2.1.4 Rendimientos esperados de los instrumentos

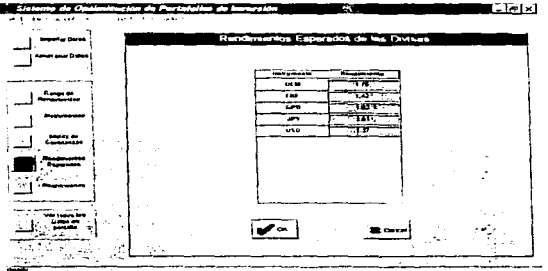

Captura de los rendumentos esperados de cada instrumento.

#### 6.2.1.5 Restricciones asociadas a las fracciones a invertir

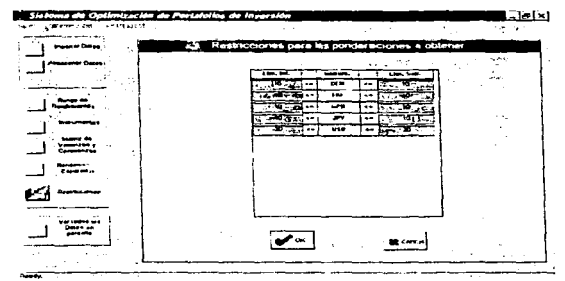

Captura de las restricciones asociadas a las fracciones a invertir

## 6.2.1.6 Visualización de datos

Apreciando en su totalidad los datos introducidos tenemos

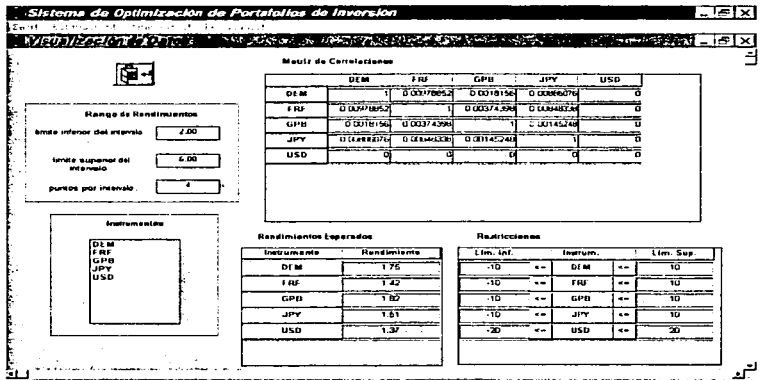

Cabe mencionar que también se contempla la restricción de que las partes a invertir (suma de X<sub>1</sub>) debe ser igual a cero.

 $\sim$   $\sim$ 

## 6.3 Análisis de resultados

#### 6.3.1 Ventana de resultados

Con Jos datos capturados se procedió a obtener los resultados considerando las restricciones de desigualdad. con lo cual se generó la gráfica de la frontera eficiente

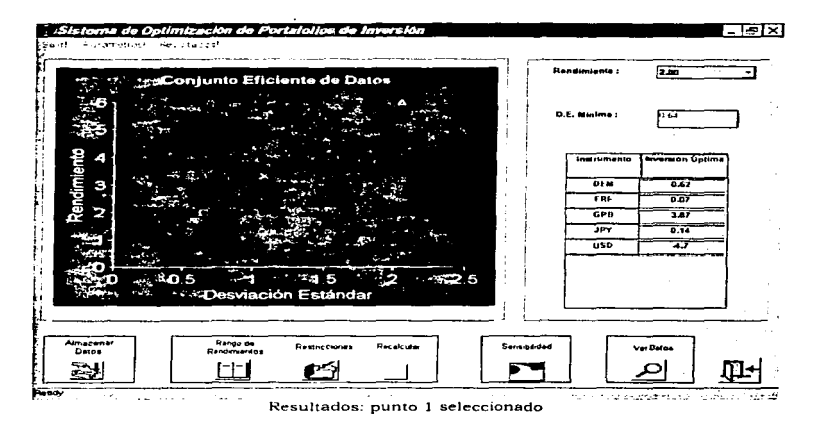

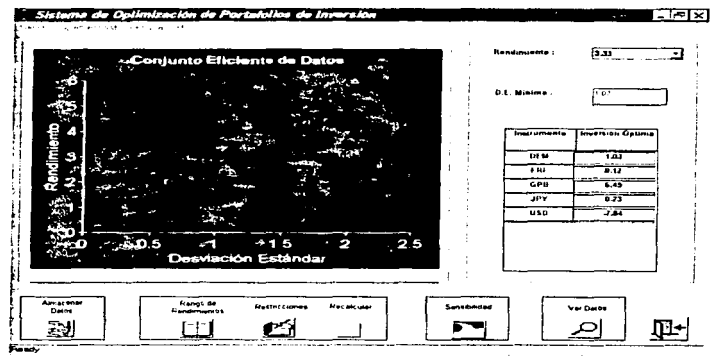

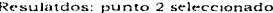

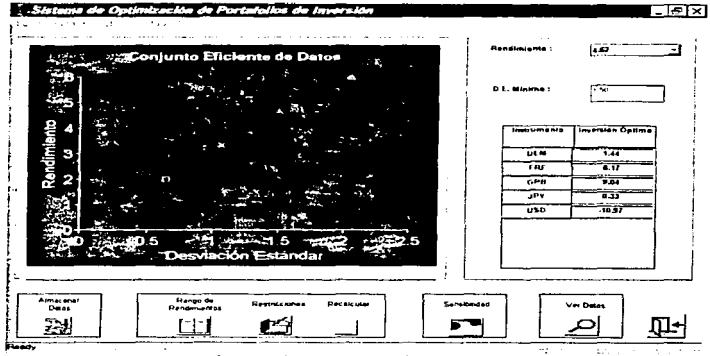

Resulatdos: punto 3 seleccionado

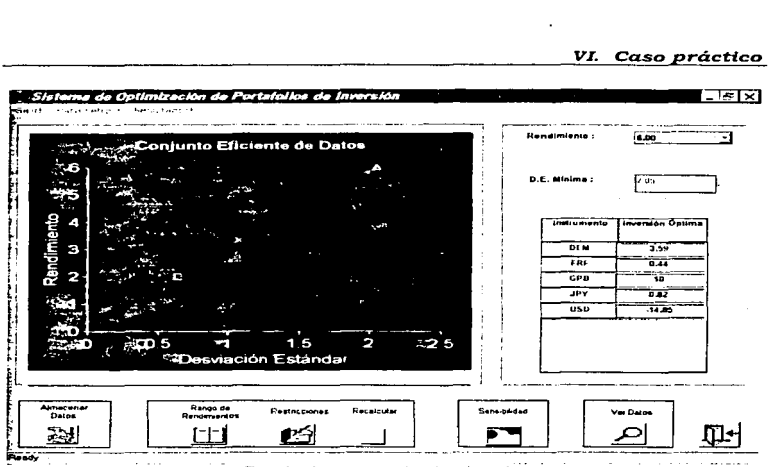

Resulatdos: punto 4 seleccionado ..

En la gráfica podemos apreciar cuatro puntos donde cada uno tiene información referente al rendimiento esperado del portafolio, las cantidades que se deben invertir en cada alternativa para obtener ese rendimiento y el riesgo asociado a la inversión. Cada ventana nos muestra información referente a la selección cada punto. La tabla 6.3 nos presenta los resultados obtenidos.

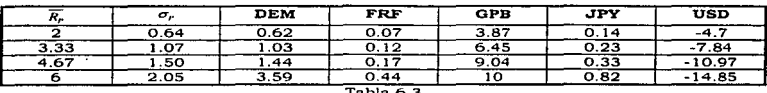

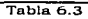

El modelo implementado a los datos suministrados nos arrojó portafolios con el mínimo riesgo de inversión.

#### 6.3.2 Interpretación de resultados

Podemos extraer las siguientes observaciones de la tabla de resultados:

- Como era de esperar, entre más altas sean las fracciones a invertir mayor será el riesgo involucrado pero también será mayor el rendimiento esperado del portafolio de inversiones.
- Los valores negativos en las divisas USD nos indican las cantidades a  $\overline{a}$ vender de esa divisa para invertir en las otrns.
- El vender USD lo podemos justificar en los rendimientos esperados de las otras divisas, los cuales eran mayores que los del instrumento USD.
- · La divisa en la que más debemos de invertir es la de libras esterlinas (GPB), seguida por los marcos alemanes (DEM), los venes (JPY) y los francos (FRFl. Las cantidades ya se ilustraron.

#### 6.3.3 Análisis de los intervalos de confianza

Para comprobar la confianza de la estimación de los rendimientos esperados del portafolio se procedió a utilizar del botón de sensibilidad la opción de intervalos de confianza.

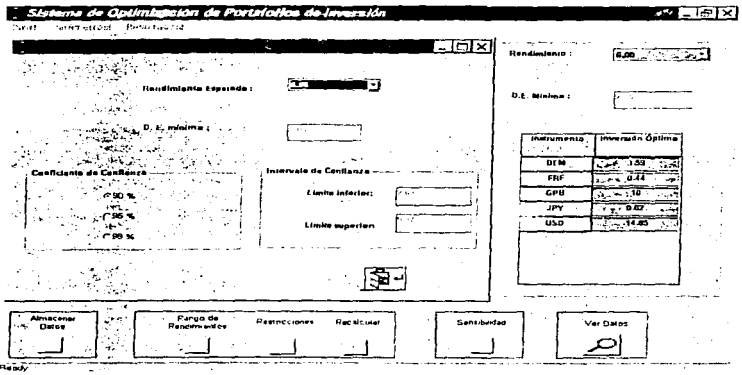

Apreciando intervalos de confianza-

Podemos apreciar con un coeficiente de confianza del 90% que el portafolio que nos arroja un rendimiento esperado de 6 tendrá un riesgo asociado contenido en el intervalo (2.63,9.37).

### 6.3.4 Contribuciones a la varianza

Resultó importante tomar en cuenta la contribución al riesgo de cada inversión en las divisas. Por ello se títilizó esta opción del botón de sensibilidad.

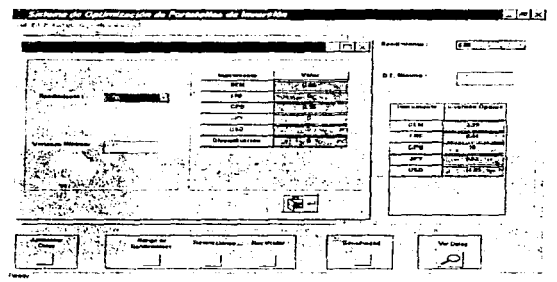

Contribuciones al riesgo de cada instrumento para el portatolio con rendimiento 2.

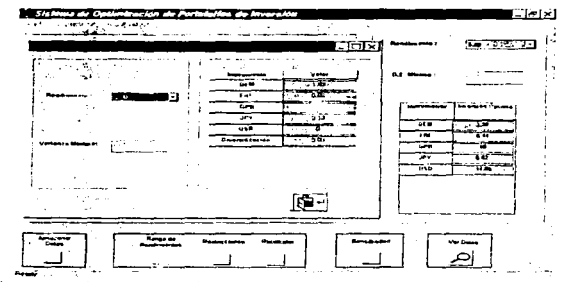

Contribuciones al riesgo de cada instrumento para el portafolio con rendimiento 6.

Las contribuciones a la varianza pueden dividirse entre la varianza del portafolio con el objeto de obtener unidades en porcentajes de contribución de cada divisa.

Nótese que las inversiones en los instrumentos DEM y GPB aportan mayor contribución al riesgo del portafolio.

ESTA TESIS NO DEBE<br>ESTA TESIS NO DEBE

#### 6.3.5 Análisis de un portafolio definido por el inversionista

Los economistas intentaron comparar un portafolio propuesto por ellos para apreciar su rendimiento esperado y su riesgo asociado. Este portafolio consiste de las siguientes cantidades a invertir

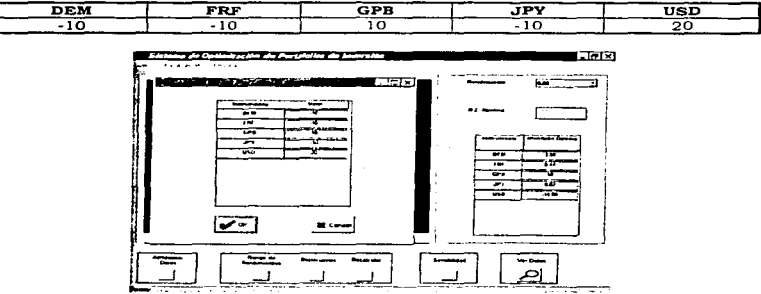

Incluyendo un portafolio definido por el usuario

Así, el sistema nos arrojó el siguiente resultado

| $\sim$ $\sim$ $\sim$                                  |                    | $-10 - 128$                                          |
|-------------------------------------------------------|--------------------|------------------------------------------------------|
| <b>Phone C</b><br>$1 - 1$                             |                    |                                                      |
| unto Efficiente de Datos                              | <b>Galler</b>      |                                                      |
|                                                       |                    |                                                      |
| Rendmentp                                             | <b>STARTED</b><br> |                                                      |
| и,                                                    | ਨਰ<br>ī            | --                                                   |
|                                                       | ಜ                  |                                                      |
|                                                       | क                  | $\overline{\phantom{a}}$                             |
|                                                       | <b>una</b>         |                                                      |
|                                                       |                    |                                                      |
| Estandar<br><b><i><u>State</u></i></b> Extern         |                    |                                                      |
|                                                       |                    |                                                      |
|                                                       |                    |                                                      |
|                                                       |                    |                                                      |
| <b>CONTRACTOR</b><br><b>Security</b><br>--<br>------- |                    | ta an T                                              |
| ٠                                                     | 10,00<br>$\sim$    | $\sim$<br><b>Service</b><br>$\overline{\phantom{a}}$ |

Gráfica regenerada con el nuevo portafolio

Podemos apreciar la distancia entre el portafolio de la frontera eficiente. Asimismo, arrojó un rendimiento mucho menor y un riesgo más aito.

En cuanto a las contribuciones a la varianza notamos que las inversiones en francos, marcos y venes arrojaron la mayor contribución al riesgo del portafolio.

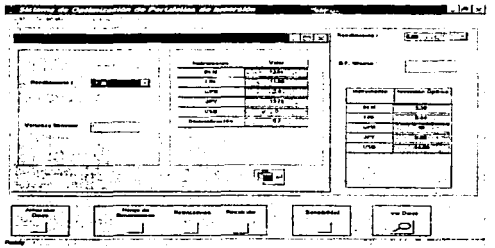

Contribuciones al riesgo de las inversiones en los instrumentos

Por su parte, los intervalos de confianza para el riesgo del nuevo portafolio coadyuvaron a definir el rango en el que fluctua el estimador, el cual fue [-9.32,13.32].

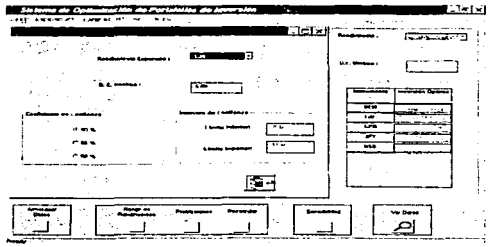

Intervalos de confianza para el nuevo portafolio

 $81$ 

#### 6.3.6 Decisiones tomadas

La utilización de la teoría moderna de los portafolios de inversión aplicando. además, una herramienta computacional sirvió a Ja oficina de inversiones de la institución financiera en cuestión pura reflexionar en cuanto a las operaciones de inversión que dcbian hacer para obtener un mejor rendimiento al nicnor riesgo. Si bien, no se aplica estrictamente la inversión propuesta por el sistema {debido a otras vuriablcs a considerar asi como a otras politicas *de* inversión) esto h:s contribuye de tnanera notable en la toma de este tipo de decisiones que son tan importantes.

#### Conclusiones

El ámbito de inversiones es de vical importancia para todo tipo de organismo, lo cual se puede apreciar fácilmente en tiempos modernos. De acuerdo a esto, uno de los principales problemas a los que se enfrenta un inversionista es el referente a la carencia de métodos cientificos que les ayude a elegir la mejor alternativa de inversión. Surge entonces la necesidad de impulsar el estudio en este campo de In. Economía.

Dado lo anterior, una importante afirmación es que todo inversionista debe auxiliarse de métodos y técnicas derivadas de un estudio científico para la toma de decisiones.~

÷.

Así, se procedió al desarrollo de una herramienta que, basada en la teoria de selección de portafolios, busca coadyuvar al inversionista en su objetivo: elegir la mejor alternativa de inversión pura incrementar su presupuesto.

De esta forma, mediante este trabajo se ha podido constatar la aplicación de las Matemáticas en el planteamiento abstracto de situaciones reules y el uso de la computación como herramienta que reduce tiempo y esfuerzo, objetivo de la carrera de Matemáticas Aplicadas <sup>y</sup>Computación.

Como se ha mencionado. se tomaron las bases de la tcoria moderna de Portafolios y se elaboró material teórico al respecto. No obstante de lo breve de la teoría tratada, se pretendió que este material tuviese un grado de formalidad aceptable justificando cada afirmación presentada para ir plasmando paulatinamente y de manera lógica las bases necesarias para el entendimiento de un modelo establecido para la selección óptima de alternativas de inversión. Una vez planteado el modelo fueron discutidos dos métodos de solución alternativos al mismo. Posteriormente, se presentó un programa de cómputo que rcunla la aplicación del modelo con sus métodos de solución. Finalmente. se aplicó la herramienta computacional diseñada a un caso práctico de prueba, con lo cual se pudo verificar que la utilización del sistema diseúado resulta de gran apoyo en la toma de decisiones en los problemas de inversiones para estos casos.

Cabe señalar que el programa curnputacional presentado le presenta al inversionista información referente al riesgo de sus posibles inversiones para que con esto pueda hacer comparaciones y seleccione la alternativa final.

Con lo anterior es posible afirmar, entonces. que tanto el objetivo como la hipótesis de la presente tesis se han cumplido.

De manera general, se puede concluir que un modelo matemàtico. construido bajo las correspondientes bases teóricas puede ser de gran utilidad en la toma de decisiones de caracter financiero, en este caso en decisiones de inversiones.

Asimismo, la programación en computadora de un modelo que consumiria tiempo y esfuerzo resulta impreseindible y de gran ayuda para estos fines.

Se presentó un caso aplicado al modelo propuesto y haciendo uso de la computadora se obtuvieron resultados que confirman lo anterior. La selección de alternativas basada solamente en "corazonadas" puede ser complementada. entonces, por un anáhsis científico.

De esta forma, se puede afirmar que la toma de decisiones debe incluir bases científicas y tecnológicas y no meramente intuitivas.

Ademas, cabe mencionar que se pudo percibir el carácter interdisciplinario de la licenciatura en Matemáticas Aplicadas y Computación, va que un ámbito como el de inversiones pudo ser abordado con los bases que se adquieren.

Finalmente, la Economia Mexicana puede ser mejorada si se le aborda con el enfoque de sistemas, desglosando cada una de sus partes para analizar cada una y claborar propuestas particulares, las cuales iuntas sin duda mejorarán los resultados hasta ahora obtenidos. Asi. debería ser compromiso de todo profesional el participar en este análisis para construir un México mejor.

> -El estudio es un 1nstrument.o de conocimiento, fuente de placer, puerta a lo maravilloso..."

> > Héctor Prado Zárate.

84

and a single section of a containing tensor is a single section of the state  $\alpha$ 

## Bibliografía

- $\bullet$  Edwin. J. Elton: Gruber. Martin J. Modern Portfolio Theory and Investment Analysis  $4^{\mu}$  ed. U.S.A.; Wiley; 1991. 736 pp.
- Haugen, Robert. Modern Investment Theory  $2^{\overline{a}}$  ed. U.S.A.; Prcnticc-Hall; 1990. 696 pp.
- Hiller, Friederik; Liebcrman, Gerald. Introducción a la Investigación de Operaciones  $4"$  ed. México; McGraw-Hill; 1989. 905 pp.
- Prawda Witcnberg, Juan. Métodos y Modelos de Investigación de Operaciones México; Limusa; 1991. 935 pp.
- Buser. Stephen A simplified expression for the efficient frontier in Mean-Variance analvsis U.S.A; 1977. 365 pp.
- Bowden. Roger. A dual concept and associated algorithm in Mean-Variance portfolio analysis U.S.A.; 1990. 500 pp.
- Breen. William; Jackson Richard. An efficient algorithm for solving large-scale portfolio problems U.S.A.; 1990. 700 pp.

Duque Vergara. Héctor.<br><u>Modelo dinámico para la toma de decisiones en problemas de</u><br>financiamiento bancario a corto y mediano plazo de la micro y pequeña empresa mexicana (Tesis)<br>México; 1994. 384 pp.